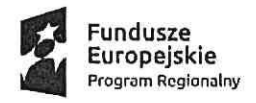

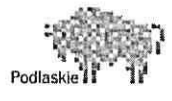

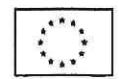

# ZARZĄDZENIE NR 93/19 BURMISTRZA MIASTA BIELSK PODLASKI

### <sup>z</sup> dnia 28 czerwca 2019r.

<sup>w</sup> sprawie wprowadzenia instrukcji określającej obieg <sup>i</sup> kontrolę dokumentów finansowych oraz procedur związanych z realizacją projektu "Strategie niskoemisyjne na terenie miasta Bielsk Podlaski".

Na podstawie art. <sup>30</sup> ust. <sup>1</sup> ustawy <sup>z</sup> dnia <sup>8</sup> marca 1990r. <sup>o</sup> samorządzie gminnym (Dz. U. <sup>z</sup> 20191, poz. 506) oraz art. <sup>4</sup> ust. <sup>5</sup> <sup>i</sup> art. <sup>10</sup> ust. <sup>l</sup> <sup>i</sup> <sup>2</sup> ustawy <sup>z</sup> dnia <sup>29</sup> września 1994r.0 rachunkowości (Dz. U. <sup>z</sup> 2019r. poz. 351), zarządza się, co następuje:

 $§$  1

1. Na podstawie umowy nr UDA-RPPD.05.04.01-20-0018/l7-00 <sup>o</sup> dofinansowanie Projektu pn. "Strategie niskoemisyjne na terenie miasta Bielsk Podlaski" Nr Projektu WND-RPPD.05.04.01-20-0018/17 w ramach Regionalnego Programu Operacyjnego Województwa Podlaskiego na lata 2014-2020 Osi Priorytetowej V. Gospodarka niskoemisyjna, Działania 5.4 Strategie niskoemisyjne Poddziałania 5.4.1 Strategie niskoemisyjne <sup>z</sup> wyłączeniem BOF, wprowadzam do użytku wewnętrznego instrukcję obiegu <sup>i</sup> kontroli dokumentów finansowych oraz procedur związanych z realizacją projektu "Strategie niskoemisyjne na terenie miasta Bielsk Podlaski " - załącznik nr 1.

2. Ustalam wykaz kont dla Projektu:

1) wykaz kont dla budżetu jednostki samorządu terytorialnego — załącznik nr 2.

2) wykaz kont dla jednostki budżetowej (urzędu) — załącznik nr 3.

 $§$  2

1. Zobowiązuję kierowników referatów odpowiedzialnych za realizację projektu do zapoznania <sup>z</sup> treścią instrukcji wszystkich podległych pracowników.

2. Zobowiązuje wszystkich pracowników właściwych merytorycznie, <sup>z</sup> tytułu powierzonych im obowiązków, do zapoznania się <sup>z</sup> instrukcją oraz przestrzegania <sup>w</sup> pełni zawartych <sup>w</sup> niej postanowień.

 $§$ 3

Zarządzenie wchodzi <sup>w</sup> życie <sup>z</sup> dniem podpisania.

BURMISTRZ MIASTA Jarosław Borowski

Od strony formalno-prawnej i redakcyj i<sup>asi</sup>tee<sup>201</sup>

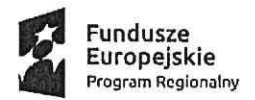

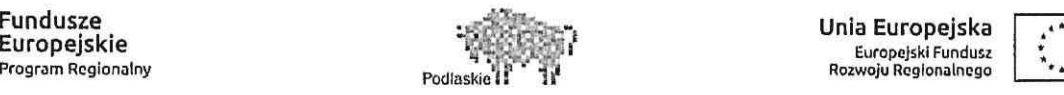

Unia Europejska

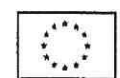

Załącznik Nr 1 do Zarządzenia Nr 93/19 Burmistrza Miasta Bielsk Podlaski <sup>2</sup> dnia 28 czerwca 2019r.

### INSTRUKCJA OKREŚLAJĄCA OBIEG <sup>I</sup> KONTROLĘ DOKUMENTÓW FINANSOWYCH ORAZ PROCEDURY

związane z realizacją projektu: "Strategie niskoemisyjne na terenie miasta Bielsk Podlaski".

### 1. Cel i zakres

1) Niniejsza instrukcja określa zasady <sup>i</sup> tryb realizacji <sup>i</sup> kontroli wydatków oraz obiegu i archiwizacji dokumentów finansowo-księgowych <sup>w</sup> ramach Projektu.

2) Celem niniejszej instrukcji jest przede wszystkim ustalenie takiego obiegu dokumentacji finansowej, który zapewn<sup>i</sup> ścieżkę audytu, tj. wyraźny sposób powiązania dokumentu zarejestrowanego <sup>w</sup> informatycznych zbiorach ksiąg <sup>z</sup> dokumentem źródłowym znajdującym się <sup>w</sup> papierowych zbiorach dokumentów.

3) Całkowita wartość Projektu wynos<sup>i</sup> 3.902.837,10 PLN.

4) Całkowite wydatki kwalifikowalne wynoszą 3.635.168,22 PLN, <sup>w</sup> tym:

a) współfinansowanie UE 2.726.376,16 PLN,

b) współfmansowanie krajowe <sup>z</sup> budżetu państwa 363.516,82 PLN.

5) IZ RPOWP udzieli dofinansowania <sup>w</sup> kwocie nieprzekraczającej: 3.089.892,98 PLN, stanowiącej nie więcej niż 85,00% kwoty wydatków kwalifikowalnych Projektu.

6) Wkład własny Miasta Bielsk Podlaski wynos<sup>i</sup> 545.275,24 PLN.

7) Wydatki niekwalifikowalne Projektu zostaną pokryte ze środków własnych.

8) Okres realizacji Projektu ustala się na:

a) rozpoczęcie realizacji Projektu: 25/10/2018r.;

b) zakończenie finansowe realizacji Projektu: 29/11/2019 r.

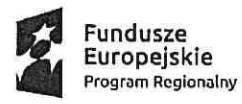

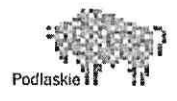

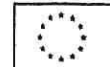

9) Okres obowiązywania Umowy trwa od dnia jej zawarcia do dnia wykonania przez obie Strony wszystkich obowiązków <sup>z</sup> niej wynikających, <sup>W</sup> szczególności <sup>w</sup> zakresie zapewnienia trwałości Projektu, rozliczania dofinansowania oraz przechowywania <sup>i</sup> archiwizacji dokumentacji.

10) Trwałość projektu powinna być zachowana przez okres <sup>5</sup> lat od daty <sup>p</sup>łatności końcowej na rzecz Beneficjenta.

11) Dofinansowanie przekazywane będzie <sup>w</sup> formie: refundacji wydatków kwalifikowalnych poniesionych na realizację Projektu <sup>w</sup> postaci <sup>p</sup>łatności pośrednich <sup>i</sup> <sup>p</sup>łatności końcowej i/lub <sup>w</sup> formie zaliczek, przelewem na wyodrębniony rachunek bankowy nr 67 1020 1332 0000 1002 1126 3987 <sup>w</sup> PKO Bank Polski S.A.

12) Zaliczka przekazywana będzie przez Instytucję Zarządzającą RPOWP na podstawie złożonego wniosku <sup>o</sup> <sup>p</sup>łatność zaliczkową.

13) Rozliczenia kwoty zaliczki <sup>w</sup> całości należy dokonać <sup>w</sup> terminie <sup>40</sup> dni licząc od dnia uznania rachunku bankowego Miasta Bielsk Podlaski. Rozliczenie zaliczki rozumianejest jako złożenie przez Miasto Bielsk Podlaski wniosku <sup>o</sup> <sup>p</sup>łatność, wktórym wykazane zostały wydatki kwalifikowalne i/lub zwrot niewykorzystanej części zaliczki.

14) Wysokość wnioskowanej zaliczki musi być uzasadniona faktycznymi i/lub <sup>p</sup>lanowanymi wydatkami,jak też zaawansowaniem realizacji Projektu.

15) Wniosek <sup>o</sup> <sup>p</sup>łatność zgodnie <sup>z</sup> Harmonogramem <sup>p</sup>łatności zamieszczonym <sup>w</sup> SL2014, należy składać nie rzadziej niż raz na trzy miesiące <sup>i</sup> nie częściej niż raz <sup>w</sup> miesiącu.

16) Odsetki od zaliczek zgromadzone na rachunku bankowym bedą stanowiły dochód Miasta Bielsk Podlaski.

17) <sup>W</sup> procesie rozliczania Projektu oraz komunikowania się <sup>z</sup> InstytucjąZarządzającą Miasto Bielsk Podlaski będzie wykorzystywało system SL 2014.

18) <sup>W</sup> ramach Projektu realizowane są:

a) Zadanie <sup>1</sup> — Montaż, instalacja efektywnego energetycznie oświetlenia <sup>w</sup> zakresie dróg publicznych wraz <sup>z</sup> systemem sterowania oświetlenia na terenie miasta Bielsk Podlaski,

b) Zadanie <sup>2</sup> — Modernizacja indywidualnych źródeł ciepła — likwidacja indywidualnych kotłowni lub palenisk węglowych,

c) Zadanie <sup>3</sup> — Systemy pomiaru zanieczyszczeń <sup>w</sup> mieście oraz systemy informowania mieszkańców <sup>0</sup> poziomach zanieczyszczeń.

### 2. Definicje

Ilekroć mowa jest <sup>w</sup> instrukcji o:

1) projekcie – należy przez to rozumieć przedsięwzięcie objęte wnioskiem o dofinasowanie, zatytułowane: "Strategie niskoemisyjne na terenie miasta Bielsk Podlaski";

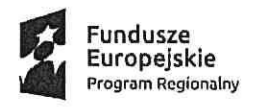

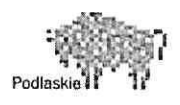

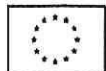

2) IZ RPOWP — należy przez to rozumieć Zarząd Województwa Podlaskiego, którego obsługę <sup>w</sup> zakresie realizacji Programu zapewniają: Departament Europejskiego Funduszu Rozwoju Regionalnego, Departament Rozwoju Regionalnego, Departament Europejskiego Funduszu Społecznego <sup>i</sup> Biuro Innowacyjności Przedsiębiorstw <sup>w</sup> Urzędzie Marszałkowskim Województwa Podlaskiego;

3) Beneficjencie — należy przez to rozumieć Miasto Bielsk Podlaski;

4) rozpoczęciu realizacji Projektu — należy przez to rozumieć datę poniesienia <sup>p</sup>ierwszego wydatku (kwalifikowalnego lub niekwalifikowalnego)w ramach Projektu (dotyczy również kosztów przygotowawczych), datę podpisania umowy <sup>z</sup> wykonawcą lub date podpisania Umowy <sup>o</sup> dofinansowanie (w zależności od tego, która datajest wcześniejsza),zgodnie <sup>z</sup> wnioskiem <sup>o</sup> dofinansowanie Projektu;

5) wydatkach kwalifikowalnych — należy przez to rozumieć koszty lub wydatki kwalifikujące się do refundacji lub rozliczenia <sup>w</sup> przypadku systemu zaliczkowego, poniesione przez Beneficjenta lub Partnera zgodnie <sup>z</sup> umową oraz <sup>w</sup> związku <sup>z</sup> realizacją Projektu;

6) wydatkach niekwalifikowalnych -— należy przez to rozumieć każdy wydatek lub koszt poniesiony w związku z realizacją Projektu, który nie jest wydatkiem kwalifikowalnym;

7) zakończeniu finansowym Projektu — należy przez to rozumieć datę dokonania przez Beneficjenta ostatniego wydatku wramach Projektu;

8) zakończeniu realizacji Projektu — należy przez to rozumieć ostateczne rozliczenie końcowego wniosku o płatność, w szczególności dokonanie ostatniej płatności w ramach Projektu przez IŻ RPOWP na rzecz Beneficjenta;

9) zaliczce – należy przez to rozumieć określoną część kwoty dofinansowania przyznanego w Umowie, przekazaną Beneficjentowi, wjednej lub kilku transzach, na pokrycie części przyszłych wydatków kwalifikowalnych <sup>w</sup> ramach Projektu;

10) Izp — Referat Inwestycji <sup>i</sup> Zamówień Publicznych Urzędu Miasta Bielsk Podlaski;

1 l) Fn — Referat <sup>F</sup>inansowo-Budżetowy Urzędu Miasta Bielsk Podlaski;

12) SL2014 — należy przez to rozumieć aplikację <sup>g</sup>łówną Centralnego Systemu Teleinformatycznego wykorzystywana <sup>w</sup> procesie rozliczania Projektu oraz komunikowania się <sup>z</sup> IZ RPOWP;

13) SZOOP — należy przez to rozumieć Szczegółowy Opis Osi Priorytetowych Regionalnego Programu Operacyjnego Województwa Podlaskiego na lata 2014-2020;

14) właściciel nieruchomości — osoba fizyczna, posiadająca prawo własności/współwłasności nieruchomości, która wnosi do projektu wkład własny finansowy, na rzecz której jest realizowane Zadanie 2.

### Rozdział I.

### Instrukcja obiegu i kontroli dokumentów finansowych

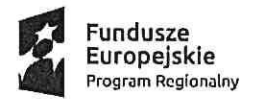

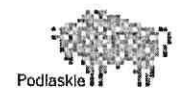

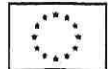

### 1.0gólne zasady prowadzenia ksiąg rachunkowych

1) Księgi rachunkowe Projektu prowadzone są <sup>w</sup> siedzibie Urzędu Miasta Bielsk Podlaski przy ul. Kopernika].

2) Rokiem obrotowymjest okres roku budżetowego, czyli rok kalendarzowy od <sup>1</sup> stycznia do <sup>31</sup> grudnia.

3) Okres sprawozdawczy jest to okres, za który sporządza się sprawozdanie finansowe<sup>w</sup> trybie przewidzianym ustawą lub inne sprawozdania sporządzane na podstawie ksiąg rachunkowych.

4) Okresami sprawozdawczymi są poszczególne miesiące w roku obrotowym, w którym sporządza się sprawozdania budżetowe: miesięczne, kwartalne, półroczne/roczne.

5) Księgi rachunkowe zamyka się na dzień kończący rok obrotowy.

6) Księgi rachunkowe (w tym zapisy księgowe dotyczące Projektu) prowadzone są przy użyciu komputera. Zbiory danych tworzących księgi rachunkowe są tworzone <sup>i</sup> obsługiwane przez program opracowany przez firmę Usługi Informatyczne INFOSYSTEMTadeusz <sup>i</sup> Roman Groszek <sup>z</sup> Legionowa, ul. Długa 13, które zostały wdrożone <sup>i</sup> są aktualizowane przez Centrum Informatyki "ZETO" S.A. w Białymstoku.

7) Wydruki komputerowe są trwale oznaczone nazwą jednostki, zawierającą nazwę danego rodzaju księgi rachunkowej, oznaczenie roku obrotowego <sup>i</sup> okresu sprawozdawczego. Strony ksiąg są ponumerowane <sup>i</sup> zawierają datę sporządzenia.

8) Księgi rachunkowe, tj. dziennik obrotów, zestawienie obrotów <sup>i</sup> sald, obroty na klasyfikacjach dochodów, obroty na klasyfikacjach wydatków, drukowane są na koniec każdego okresu sprawozdawczego.

9) <sup>W</sup> celu zapewnienia ochrony danych dokonuje się archiwizacji danych znajdujących się na serwerze. Częstotliwość dokonywania archiwizacji: pełna archiwizacja — codziennie.

### 2. Dokumentowanie operacji i zdarzeń gospodarczych

i) Evtńdencję księgową prowadzi się na podstawie prawidłowo sporządzonych dokumentów (dowodów) księgowych, które stwierdzają fakt dokonania operacji gospodarczych. Każdy dowód księgowy musi odpowiadać określonym wymaganiom wynikającym <sup>z</sup> ustawy <sup>o</sup> rachunkowości, <sup>a</sup> <sup>w</sup> przypadku opodatkowania dostawcy lub usługi podatkiem od towarów<sup>i</sup> usług (VAT) — także <sup>z</sup> ustawy <sup>o</sup> podatku od towarów <sup>i</sup> usług <sup>i</sup> przepisów wykonawczychdo tej ustawy.

2) Zgodnie <sup>z</sup> przepisami podatkowymi podatnicy VAT mają obowiązek wystawiania faktury oznaczonej wyrazami "Faktura VAT", która zawiera co najmniej:

a) imiona i nazwiska lub nazwy bądź nazwy skrócone sprzedawcy i nabywcy oraz ich adresy,

b) numery identyfikacji podatkowej sprzedawcy <sup>i</sup> nabywcy,

c) dzień, miesiąc <sup>i</sup> rok albo miesiąc <sup>i</sup> rok dokonania sprzedaży oraz datę wystawienia <sup>i</sup> numer kolejny faktury oznaczonej jako "FAKTURA VAT", podatnik może podać na fakturze miesiąc <sup>i</sup> rok dokonania sprzedaży <sup>w</sup> przypadku sprzedaży <sup>o</sup> charakterze ciągłym,

d) nazwę towaru lub usługi,

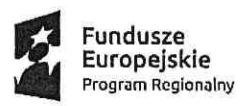

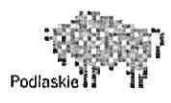

e) jednostkę miary <sup>i</sup> ilość sprzedanych towarów lub rodzaj wykonanych usług,

t) cenę jednostkową towaru lub usługi bez kwoty podatku (wartość sprzedaży netto),

g) stawki podatku,

h) sumę wartości sprzedaży netto towarów lub wykonanych usług <sup>z</sup> podziałem na poszczególne stawki podatku <sup>i</sup> zwolnionych od podatku oraz niepodlegających opodatkowaniu,

i) kwotę podatku od sumy wartości sprzedaży netto towarów (usług), <sup>z</sup> podziałem na kwoty dotyczące poszczególnych stawek podatku,

j) wartość sprzedaży towarów lub wykonanych usług wraz <sup>z</sup> kwotą podatku (wartość sprzedaży brutto), <sup>z</sup> podziałem na kwoty dotyczące poszczególnych stawek podatku lub zwolnionych od podatku lub niepodlegających opodatkowaniu,

k) kwotę należności ogółem wraz <sup>z</sup> należnym podatkiem, wyrażoną cyframi <sup>i</sup> słownie.

3) Podstawą zapisów mogą być również sporządzone przez urząd dowody księgowe:

a) zbiorcze — służące do dokonania łącznych zapisów zbioru dowodów źródłowych, które muszą być <sup>w</sup> dowodzie zbiorczym pojedynczo wymienione,

b) korygujące poprzednie zapisy, np.: noty księgowe służące do korekt dowodów obcych lub własnych zewnętrznych,

c) zastępcze — wystawione do czasu otrzymania zewnętrznego obcego dowodu księgowego (dowody "pro forma"),

d) rozliczeniowe – ujmujące już dokonane zapisy według nowych kryteriów klasyfikacyjnych (dotyczące wszelkich przeksięgowań, np.: polecenie księgowania dotyczące wystornowania błędnego zapisu, przeniesienia rozliczonych kosztów, otwarcia ksiąg, itp.).

4) <sup>W</sup> zapisie komputerowym operacji gospodarczych dozwolonejest korzystanie <sup>z</sup> dowodów księgowych sporządzonych ręcznie, maszynowo <sup>i</sup> komputerowo.

### 3. Pojęcie <sup>i</sup> rodzaje dowodów księgowych

1) Dowodem księgowym nazywamy część odpowiednio opracowanyc<sup>h</sup> dokumentów, które stanowią dokonanie lub rozpoczęcie operacji gospodarczej <sup>i</sup> podlegają ewidencji księgowej. Dowody te są podstawowym uzasadnieniem zapisów księgowych.

2) Opracowane prawidłowo, rzetelnie <sup>i</sup> starannie dowody księgowe, oprócz tego, że są podstawą dokonania zapisów księgowych oraz odzwierciedlają operacje gospodarcze,mają za zadanie:

a) stworzenie podstaw zarządzania, kontroli <sup>i</sup> badania przebiegu operacji gospodarczych, szczególnie <sup>z</sup> punktu widzenia legalności, celowości <sup>i</sup> gospodarności,

b) stworzenie podstaw dochodzenia <sup>i</sup> udowodnienia dopełnienia obowiązków,

o) stworzenie podstaw sprawozdawczości budżetowej <sup>i</sup> finansowej.

3) Dokumenty księgowe dzieli się na:

- a) Zewnętrzne obce (otrzymywane od kontrahentów),
- b) Zewnętrzne Własne (przekazywane <sup>w</sup> oryginale kontrahentom),
- c) Wewnętrzne, dotyczące operacji wewnątrz jednostki.

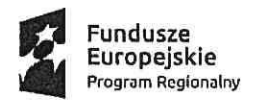

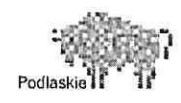

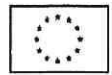

4) Za prawidłowy uważa się dowód księgowy stwierdzający fakt dokonania operacji gospodarczej zgodnie <sup>z</sup> jej rzeczywistym przebiegiem.

5) Dowód księgowy spełnia swoją ńmkcję, jeżeli jest prawidłowo wystawiony, zgodnie <sup>z</sup> art. <sup>21</sup> ustawy <sup>o</sup> rachunkowości <sup>i</sup> zawiera:

a) określenie rodzaju dowodu (faktura, rachunek, lista <sup>p</sup>łacy itp.) <sup>i</sup> jego numeru identyfikacyjnego,

b) określenie stron (nazwy, adresy) dokonujących operacji gospodarczej,

c) opis operacji oraz jej wartość, określoną także, jeżeli to jest możliwe, w jednostkach naturalnych,

d) datę dokonania operacji, <sup>a</sup> gdy dowód został sporządzony pod inną datą, także datę sporządzenia dowodu,

e) podpis wystawcy dowodu oraz osoby, której wydano lub od której przyjęto składniki majątkowe,

f) stwierdzenie sprawdzenia i zakwalifikowania dowodu do ujęcia w księgach rachunkowych przez wskazanie miesiąca oraz sposobu ujęcia dowodu <sup>w</sup> księgach rachunkowych (dekretacja), podpis osoby odpowiedzialnej za te wskazania.

6) Zasady wystawiania faktur VAT, faktur korygujących VAT oraz not korygujących określają odrębne przepisy <sup>w</sup> zakresie podatku od towarów <sup>i</sup> usług.

7) Jeżeli w dowodzie księgowym podane jest wartościowe określenie operacji gospodarczej tylko <sup>w</sup> walucie obcej, należy dokonać przeliczenia na walutę polską wg kursu kupna lub sprzedaży stosowanego wtym dniu przez bank, <sup>Z</sup> którego usług korzysta urząd. Wynik przeliczenia należy zamieścić bezpośrednio na dowodzie lub <sup>w</sup> sporządzonymzałączniku do dowodu,

### 4. Zasady sporządzania <sup>i</sup> korygowania dokumentów

1) Wystawiane dokumenty podlegają sporządzeniu <sup>Z</sup> zachowaniem następujących warunków: 1) wszystkie rubryki wdokumencie wypełniane są zgodnie <sup>z</sup> ich przeznaczeniem <sup>p</sup>iórem, długopisem, atramentem lub <sup>p</sup>ismem maszynowym, niektóre informacje, takie jak: nazwa jednostki gospodarczej, nazwa komórki organizacyjnej, data, numer porządkowy dowodu mogą być nanoszone <sup>p</sup>ieczęciami lub numeratorami,

a) podpisy osób uczestniczących <sup>w</sup> dokonywaniu operacji muszą być autentyczne <sup>i</sup> składane <sup>w</sup> dowodzie atramentem lub długopisem,

b) treść dowodu powinna być pełna <sup>i</sup> zrozumiała; formułując treść dokumentu należy używać wyłącznie skrótów powszechnie przyjętych oraz symboli ujętych <sup>w</sup> aktualnie obowiązujących indeksach.

2) Dowody księgowe powinny być rzetelne, to jest zgodne <sup>z</sup> rzeczywistym przebiegiem operacji gospodarczej, którą dokumentują, kompletne, oraz wolne od błędów rachunkowych. Niedopuszczalne jest dokonywaniew dowodach księgowych wymazywania <sup>i</sup> przeróbek.

3) Błędy <sup>w</sup> dowodach księgowych wewnętrznych mogą być korygowane wyłącznie przez przekreślenie błędnych zapisów <sup>z</sup> całkowitym zachowaniem ich czytelności, wpisanie

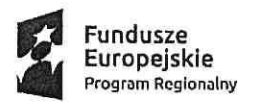

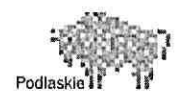

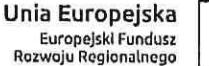

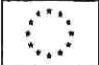

zapisów poprawnych, daty dokonania korekty oraz złożenie podpisu przez osobę, która dokonała poprawki. Treść <sup>i</sup> wszelkie dane liczbowe naniesione na dowody księgowe nie mogą być zamazywane, przerabiane, wycierane, wyskrobywane lub usuwane innymi środkami. Nie można poprawiać pojedynczych liter lub cyfr.

4) Błędy <sup>w</sup> dowodach księgowych zewnętrznych obcych <sup>i</sup> własnych można korygować jedynie przez wysłanie kontrahentowi odpowiedniego dokumentu zawierającego sprostowanie wraz ze stosownym uzasadnieniem, chyba ze inne przepisy stanowią inaczej. Mogą być np.: noty księgowe, noty korygujące, faktury VAT korygujące.

5) Urząd wystawia notę korygującą <sup>w</sup> przypadku otrzymania faktury lub faktury korygującej zawierającej pomyłki dotyczące:

a) sprzedawcy towaru lub usługi,

b) nabywcy towaru lub usługi,

c) oznaczenia towaru lub usługi.

6) Nota korygująca przesłanajest wystawcy faktury lub faktury korygującej wraz <sup>z</sup> kopią. Jeżeli wystawca faktury lub faktury korygującej zgadza się <sup>z</sup> treścią noty korygującej, potwierdza jej treść podpisem (oryginał do wystawcy). Nota korygująca powinna być opatrzona napisem "NOTA KORYGUJĄCA".

7) Błędy <sup>w</sup> dowodach gotówkowych <sup>i</sup> czekach mogą być poprawiane jedynie przez unieważnienie dowodu zawierającego błąd <sup>i</sup> wystawienie nowego właściwego dowodu.

### 5. Zasady kwalifikowania <sup>i</sup> numerowania dokumentów

1) Kwalifikacja dowodów księgowych (dokumentów) polega na ustaleniu <sup>i</sup> oznaczeniu na dokumencie sposobu jego ewidencji w odpowiednich urządzeniach księgowych zgodnie z zasadami ustalonymi <sup>w</sup> Rozdziale III <sup>p</sup>kt <sup>2</sup> Ewidencja księgowa oraz sprawozdawczość. Czynności te wykonuje <sup>g</sup>łówny księgowy lub pracownik, któremuje powierzono <sup>w</sup> zakresie czynności.

2) <sup>W</sup> celu ułatwienia sprawdzenia kompletności <sup>i</sup> prawidłowości zapisów <sup>w</sup> urządzeniach księgowych, poszczególne dowody księgowe powinny być oznaczone numerem kolejnym.

3) <sup>W</sup> celu ułatwienia odnalezienia dokumentu odnoszącego się do określonej operacji gospodarczej odrębną numerację nadaje się poszczególnym zbiorom dokumentów, gdzie jako <sup>p</sup>ierwszą cyfrę numeru dokumentu przyjmuje się numer danego zbioru (dla Projektu Nr 34). Obowiązuje numeracja chronologiczna , odrębna dla zbioru Projektu, stosowana od początku do końca danego roku obrotowego.

### 6. Kontrola dokumentów księgowych

1) Dokumenty księgowe podlegają sprawdzeniu <sup>i</sup> zbadaniu ich:

- legalności,
- rzetelności,

- prawidłowości zdarzeń <sup>i</sup> operacji gospodarczych odzwierciedlonych <sup>w</sup> tych dokumentach.

2) <sup>W</sup> celu sprawdzenia, czy dokument księgowy odpowiada stawianym wymogom, powinien być sprawdzony pod względem merytorycznym oraz formalno—rachunkowym.

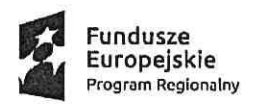

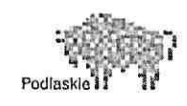

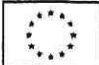

3) Kontrola merytoryczna polega na zbadaniu, czy dane zawarte <sup>w</sup> dokumencie odpowiadają rzeczywistości, tzn. czy robota bądź usługa została wykonana, <sup>a</sup> dostawa dostarczona oraz czy wyrażona <sup>w</sup> dowodzie operacja była celowa <sup>z</sup> punktu widzenia gospodarczego <sup>i</sup> zgodna <sup>Z</sup> obowiązującymi przepisami, <sup>w</sup> tym <sup>z</sup> ustawą "Prawo Zamówień Publicznych"( procedura weryfikacji, czy roboty, usługi i/lub dostawy, za które jest dokonywana płatność zostały rzeczywiście wykonane zgodnie <sup>z</sup> zawartą umową omówiono <sup>w</sup> rozdziale II). Kontroli merytorycznej dokonuje Referat realizujący projekt — Referat Izp.

4) Podczas dokonywania kontroli merytorycznej sprawdza się, czy:

a) dane zawarte <sup>w</sup> dokumencie odpowiadają rzeczywistości <sup>i</sup> czy wyrażone <sup>w</sup> dowodach

księgowych operacje gospodarcze były celowe <sup>i</sup> oszczędne <sup>z</sup> punktu widzenia gospodarczego,

b) dostawy, roboty <sup>i</sup> usługi zostały zrealizowane lub wykonane zgodnie <sup>z</sup> zamówieniem, umową, zleceniem, względnie innymi ustaleniami,

c) zastosowane ceny jednostkowe, dopłaty, upusty są zgodne z zawartymi umowami, kosztorysami, obowiązującymi cennikami <sup>i</sup> innymi ustaleniami,

d) zastosowane stawki wynagrodzenia, dodatki do wynagrodzeń są rzetelne, to znaczy zgodne <sup>z</sup> wykonaną pracą <sup>i</sup> wynikającą <sup>Z</sup> obowiązujących przepisów, <sup>a</sup> przyznane świadczenia są uzasadnione,

e) wydatki <sup>i</sup> zaciągnięte zobowiązania mają pokrycie <sup>w</sup> zatwierdzonymplanie finansowym,

f) zaciągnięte zobowiązania wynikają <sup>z</sup> zawartych umów <sup>i</sup> są <sup>z</sup> nimi zgodne,

g) nie ma opóźnień <sup>w</sup> realizacji umowy, <sup>a</sup> <sup>w</sup> przypadku wystąpienia takich opóźnień — czy nastąpiło naliczenie kary umownej.

5) Zatwierdzenia dokumentu pod względem merytorycznym dokonuje Kierownik Referatu Izp lub osoba przez niego upoważniona. Dokonując zatwierdzenia pod względem merytorycznym należy określić klasyfikację budżetową wydatku, którego dany dowód dotyczy, tj. dział, rozdział, paragra<sup>f</sup> <sup>i</sup> zadanie, określenie jego charakteru (wydatki kwalifikowalne, wydatki niekwalifikowalne), numer umowy, jezeli poprzedzała wykonanie zadania, oraz krótki opis operacji, jeżeli nie wynika to z treści faktury. Fakt ten potwierdza datą <sup>i</sup> podpisem <sup>z</sup> <sup>p</sup>ieczęcią imienną pod klauzulą "Zatwierdzam pod względem merytorycznym".

6) Kontrola formalno—rachunkowa polega na ustaleniu, czy dowody zostały wystawione <sup>w</sup> sposób technicznie prawidłowy, <sup>a</sup> zwłaszcza że dowód księgowy:

a) jest oryginałem lub dokumentem wyznaczonym do księgowania, zawiera wszystkie wymog<sup>i</sup> określone <sup>w</sup> rozdziale <sup>I</sup> <sup>p</sup>kt <sup>2</sup> <sup>i</sup> 3,

b) posiada oznaczenie wystawcy, np: odcisk <sup>p</sup>ieczęci,

c) jest wystawiony w sposób czytelny i trwały,

d) wskazuje podmioty uczestniczące <sup>w</sup> operacji gospodarczej, której dowód dotyczy, ich nazwy, adresy oraz czy są podane numery NIP podmiotów,

e) wskazano sposób zapłaty, datę wystawienia dokumentu oraz datę dokonania operacji gospodarczej (datę sprzedaży),

f) podano przedmiot operacji gospodarczej, ilość, cenę, wartość, stawki podatku VAT,

g) dokument posiada właściwe załączniki,

h) dokument zawiera podpisy osób upoważnionych do dokonania kontroli dokumentów pod względem merytorycznym (pkt.6.5),

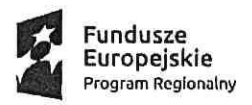

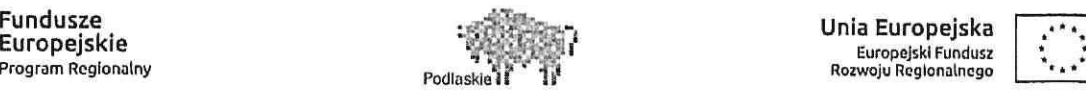

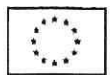

7) Kontrola formalno-rachunkowa dokonywana jest przez upoważnionego pracownika Referatu Fn. Dokonanie kontroli dokumentumusi być potwierdzone przez umieszczeniena nim daty <sup>i</sup> podpisu osoby sprawdzającej pod klauzulą " sprawdzono pod względem formalnym <sup>i</sup> rachunkowym".

8) Dokumenty księgowe podlegają wstępnej kontroli przez Skarbnika Miasta lub osobę upoważnioną, polegającej na sprawdzeniu zgodności operacji gospodarczych <sup>i</sup> finansowych <sup>z</sup> <sup>p</sup>lanem finansowym oraz kompletności <sup>i</sup> rzetelności dokumentów dotyczących operacji gospodarczych. Dowodem dokonania wstępnej kontroli jest jego podpis złożony na dokumentach dotyczących danej operacji, co oznacza, że:

a) nie zgłasza zastrzeżeń do przedstawionej przez właściwych rzeczowo pracownikówoceny prawidłowości tej operacji <sup>i</sup> jej zgodności <sup>z</sup> prawem,

b) nie zgłasza zastrzeżeń do kompletności oraz formalno-rachunkowej rzetelności <sup>i</sup> prawidłowości dokumentów, dotyczących tej operacji,

c) zobowiązania wynikające <sup>z</sup> operacji mieszczą się <sup>w</sup> <sup>p</sup>lanie finansowymjednostki.

9) Dokonanie kontroli dokumentów księgowych potwierdzane jest datą <sup>i</sup> podpisem osoby sprawdzającej. <sup>W</sup> tym celu stosuje się <sup>p</sup>ieczęcie:

a) pod względem merytorycznym:

Zatwierdzam pod względem merytorycznym

. . . . . . . . .

.<br>A de acoustria de constanta de la constanta de la constanta de la constanta de la constanta de la constanta de data podpis <sup>z</sup> <sup>p</sup>ieczęcią imienną

b) pod względem formalno-rachunkowym:

Sprawdzono pod względem formalnym <sup>i</sup> rachunkowym data ........ podpis

lO) Sprawdzone dokumenty pod względem merytorycznym <sup>i</sup> formalno-rachunkowym przekazywane są do Referatu Fn <sup>w</sup> celu dokonania właściwej dekretacji.

11) Dekretacją określa się ogół czynności związanych <sup>z</sup> zakwalifikowaniem dowodu do ujęcia <sup>w</sup> księgach rachunkowych przez wskazanie miesiąca oraz sposobu ujęcia <sup>w</sup> księgach rachunkowych <sup>z</sup> <sup>p</sup>isemnym potwierdzeniem osoby odpowiedzialnej za te wskazania.

12) Czynności te wykonuje <sup>g</sup>łówny księgowy lub pracownik, któremu czynności te powierzono. <sup>W</sup> tym celu zamieszcza się na dokumencie <sup>p</sup>ieczęć <sup>o</sup> treści:

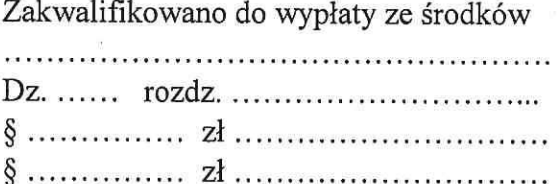

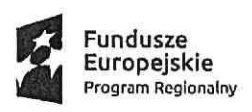

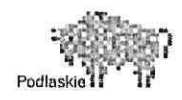

Unia Europejska Europejskl Fundusz Rozwaju Roglannluego

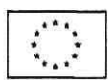

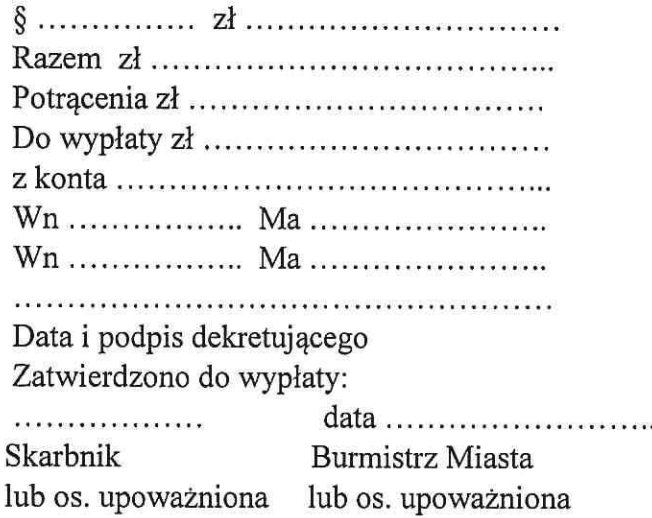

13) Sprawdzony <sup>i</sup> zadekretowany dokument wg ww. zasad podlega przekazaniu do zatwierdzenia do wypłaty przez osoby upoważnione. Osoby zatwierdzające dokument do realizacji składają swoje podpisy na wyznaczonyc<sup>h</sup> miej scach <sup>p</sup>ieczęci.

### 7. Zapłata

1) Zatwierdzone dokumenty są podstawą do zapłaty zobowiązań <sup>w</sup> formie gotówkowej <sup>w</sup> kasie lub bezgotówkowej (polecenie przelewu).

2) Dokonanie operacji gospodarczych bez wymaganego udokumentowania lub na podstawie dowodów nie zawierających opisów zawartych <sup>w</sup> <sup>p</sup>kt. 6, jest niedopuszczalne.

3) Zapłata <sup>w</sup> formie bezgotówkowej (polecenie przelewu) dokonywanajest drogą elektroniczną lub papierową.

4) Przesyłania polecenia przelewu drogą elektroniczną dokonują uprawnieni pracownicy Referatu Fn <sup>z</sup> zachowaniem proceduiy podzielonej <sup>p</sup>łatności.

5) Po dokonaniu zapłaty gotówką, przelewem lub winnej formie na dokumencie zamieszcza się klauzulę:

Zapłacono czekiem, przelewem, gotówką

............ data............."........

6) Klauzule podpisuje kasjer lub uprawniony pracownik do dokonywania przelewów <sup>w</sup> drodze elektronicznej.

7) Dowód zapłaty Projektu stanowi:

a) wyciąg bankowy potwierdzajacy dokonanie wypłaty lub tzw. historia rachunku lub potwierdzenie dokonania/zrealizowania przelewu. Beneficjent dokonując <sup>p</sup>łatności na rzecz

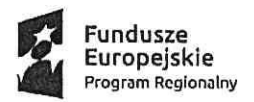

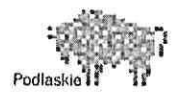

wykonawców <sup>w</sup> tytule przelewu powinien podać nr faktury (lub dokumentu <sup>o</sup> równoważnej wartości dowodowej), <sup>z</sup> tytułu której dokonywana jest <sup>p</sup>łatność,

b) w przypadku płatności na konto komornika - "Zajęcie wierzytelności",

c) <sup>w</sup> przypadku <sup>p</sup>łatności gotówkowychjako dokument potwierdzający dokonanie <sup>p</sup>łatności

gotówkowej należy rozumieć:

- fakturę lub dokument księgowy <sup>o</sup> równoważnej wartości dowodowej <sup>z</sup> oznaczeniem, iż zapłacono gotówką lub

- dokument "Kasa przyjmie" (KP) lub "Kasa wypłaci" (KW) – zawierający odniesienie do faktury lub dokumentu księgowego <sup>o</sup> równoważnej wartości dowodowej, bądź cel wydatkowania środków, którego KP/KW dotyczy oraz wskazujący datę dokonania <sup>p</sup>łatności wraz <sup>z</sup> raportem kasowym zawierającym odniesienie do faktury lub dokumentu księgowego <sup>o</sup> równoważnej wartości dowodowej, którego KPKW dotyczy oraz wskazującym datę dokonania płatności. Jeżeli nie jest możliwe aby KP/KW zawierały odniesienie do faktury lub dokumentu ksiegowego <sup>o</sup> równoważnej wartości dowodowej, <sup>w</sup> opisie faktury koniecznejest zamieszczenie informacji <sup>o</sup> numerach KP/KW.

d) dowody zapłaty sporządzanew postaci wydruku elektronicznego uznawane są za oryginały <sup>i</sup> nie ma konieczności ich potwierdzania za zgodność <sup>z</sup> oryginałem. Są to dowody opatrzone formułą "Niniejszy dokument jest wydrukiem <sup>z</sup> systemu informatycznego PKO Banku Polskiego SA <sup>i</sup> nie wymaga podpisu ani <sup>p</sup>ieczęci".

### 8. Środki trwałe <sup>w</sup> budowie (inwestycje) oraz dokumentowaniezmian <sup>w</sup> stanie środków trwałych

1) Środki trwałe <sup>w</sup> budowie (inwestycje) to zaliczane do aktywów trwałych środki trwałe <sup>w</sup> okresie ich budowy, montażu lub ulepszenia już istniej ącego środka trwałego.

2) Środki trwałe <sup>w</sup> budowie wyceniane są na podstawie kosztu wytworzenia. Na koszt wytworzenia składnika majątku składają się koszty poniesione za okres budowy, montażu, przystosowania <sup>i</sup> ulepszenia środka trwałego, tj. wartość wszystkich zużytych składników, wykonanych robót <sup>i</sup> usług obcych, wartość świadczeń własnych, wartość świadczeń nieodpłatnych oraz inne koszty, wtym również:

a) niepodlegający odliczeniu podatek od towarów <sup>i</sup> usług dotyczący inwestycji rozpoczętych,

b) naliczone za czas trwania inwestycji różnice kursowe od zaciągniętych przez inwestora zobowiązań służących sfinansowaniu zakupu lub budowy środków trwałych oraz prowizje <sup>i</sup> odsetki,

c) opłaty (np. notarialne, sądowe),

d) odszkodowania dla osób fizycznych <sup>i</sup> jednostek gospodarczych związane <sup>z</sup> wykonywaną budową (np. za dostarczenie obiektów zastępczych, przesiedlenie <sup>z</sup> zajętych terenów).

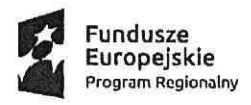

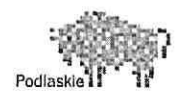

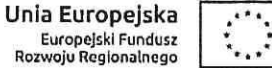

3) Środki trwałe <sup>w</sup> budowie (inwestycje) finansowane są ze środków własnych <sup>p</sup>lanowanych we właściwych paragrafach na wydatki majątkowe, dofinansowane przy udziale środków pochodzących <sup>z</sup> Unii Europejskiej,środków krajowych <sup>z</sup> Budżetu Państwa.

4) Dla zadania 2, określonego w ust. 1 pkt. 18 lit. b środki trwałe w budowie będą finansowane ze środków będących wkładem własnym pokrytym przez właścicieli nieruchomości, środków UE <sup>i</sup> środków krajowych <sup>z</sup> Budżetu Państwa. <sup>W</sup> okresach przejściowych, między transzami wypłat, wydatki poszczególnych form finansowania, mogą być sfinansowane ze środków własnych Miasta Bielsk Podlaski, które będą podlegały refundacji <sup>w</sup> terminach późniejszych ze wskazanych źródeł finansowania lub ze zwrotu <sup>z</sup> US nadwyżki podatku od towarówi usług (VAT) naliczonego nad należnym.

5) Ewidencja środków trwałych w budowie (inwestycji) prowadzona jest dla zadania "Strategie niskoemisyjne na terenie miasta Bielsk Podlaski" <sup>z</sup> uwzględnieniem żródeł ich finansowania oraz <sup>z</sup> podziałem na poszczególne rodzaje kosztów.

6) Do celów ewidencyjnych, gromadzenia danych, ustalenia stawek odpisów amortyzacyjnych majątku trwałego należy stosować wymog<sup>i</sup> zawarte <sup>w</sup> rozporządzeniu Rady Ministrów <sup>w</sup> sprawie Klasyfikacji środków trwałych (KST).

7) Środki trwałe umarza się <sup>i</sup> amortyzuje przy zastosowaniu stawek określonych <sup>w</sup> przepisach <sup>o</sup> podatku dochodowym od osób prawnych.

8) Podstawą do ujęcia w ewidencji analitycznej środka trwałego stanowi co najmniej jeden z poniższych dokumentów:

a) dokument OT "Przyjęcie środka trwałego",

b) dokument PT "Protokół przekazania – przejęcia środka trwałego" wraz z decyzją kompetentnego organu dotyczącą przekazania,

0) zestawienie różnic inwentaryzacyjnych (w zakresie nadwyżek),

d) akt notarialny, akt darowizny lub inne dokumenty potwierdzające nabycie prawa własności lub współwłasności,

e) opera<sup>t</sup> szacunkowy, opracowanie lub ekspertyza sporządzone przez rzeczoznawcę majątkowego określające wartość środka trwałego.

9) Dokument OT "Przyjęcie środka trwałego" sporządza się na podstawie:

a) faktura VAT lub rachunek — <sup>w</sup> przypadku środków trwałych niewymagających montażu,

b) faktura VAT lub rachunek wraz <sup>z</sup> protokołem odbioru — <sup>w</sup> przypadku środków trwałych wymagających montażu,

c) protokołu odbioru obiektu — <sup>w</sup> przypadku środka trwałego powstałego <sup>w</sup> procesie inwestycyjnym,

d) protokołu zdawczo — odbiorczego, wraz <sup>z</sup> odpowiednią dokumentacją — <sup>w</sup> przypadku nieodpłatnego otrzymania,

e) protokołu różnic inwentaryzacyjnych — <sup>w</sup> zakresie nadwyżek inwentaryzacyjnych.

10) Środki trwałe nabyte w ramach realizacji zadania 2 "Modernizacja indywidualnych źródeł ciepła – likwidacja indywidualnych kotłowni lub palenisk węglowych" jako części projektu pn. "Strategie niskoemisyjne na terenie miasta Bielsk Podlaski" zostaną użyczone nieodpłatnie właścicielom nieruchomości na podstawie stosownych umów <sup>i</sup> protokołów zdawczoodbiorczych na czas określony do zakończenia okresu trwałości projektu.

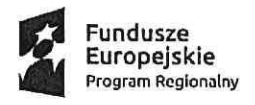

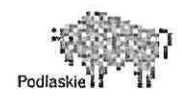

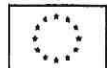

11) Po zakończeniu okresu trwałości projektu środki trwałe opisane <sup>w</sup> <sup>p</sup>kt. <sup>10</sup> zostaną nieodpłatnie przekazane właścicielom nieruchomości na podstawie dokumentów PT.

12) Każdy środek trwały musi być opisany szczegółowo <sup>w</sup> odrębnej kartotece, tzw. Karcie środka trwałego systemu Środki trwałe – "ETOB" Spółka z o.o. Białystok, z uwagą "sfinansowany w ramach realizacji projektu pn. Strategie niskoemisyjne na terenie miasta Bielsk Podlaski — umowa nr UDA-RPPD.05.04.01-20-0018/17-00".

13) Podstawę do wyksięgowania <sup>z</sup> ewidencji analitycznej środka trwałego stanowi co najmniej jeden <sup>2</sup> niżej podanych dokumentów:

- a) dokument PT "Protokół przekazania przejęcia środka trwałego",
- b) dokument LT "Likwidacja środka trwałego",
- c) akt notarialny,
- d) decyzja lub zarządzenie kierownika jednostki,
- e) protokół zdawczo-odbiorczy,

i) inne dokumenty potwierdzające zbycie prawa własności lub współwłasności.

14) Zmiany <sup>w</sup> ewidencji analitycznej środków trwałych polegające na zmianie miejsca użytkowania dokonywane są na podstawie dokumentu MT "Zmiana miejsca użytkowania środka trwałego lub pozostałego środka trwałego".

15) Odpisów amortyzacyjnych <sup>i</sup> umorzeniowych dokonuje pracownik Referatu Finansowo-Budżetowego.

### 9. Dokumentacja rozrachunków <sup>i</sup> roszczeń <sup>z</sup> odbiorcami <sup>i</sup> dostawcami <sup>z</sup> tytułu dostaw, robót <sup>i</sup> usług <sup>w</sup> zakresie zobowiązań

1) Rozrachunki <sup>i</sup> roszczenia <sup>z</sup> tytułu dostaw, robót <sup>i</sup> usług ujmuje się <sup>w</sup> ewidencji księgowej od dnia ich powstania do dnia ich wygaśnięcia.

2) Przyjmuje się zasadę ewidencji zobowiązań <sup>w</sup> okresie sprawozdawczym, którego dotyczą pod warunkiem, że dokument wpłynął do dnia 5-go następnego miesiąca (decyduje data wpływu do komórki księgowości) <sup>i</sup> księguje się pod datą ostatniego dnia miesiąca okresu sprawozdawczego.

3) Zobowiązania ujmuje się <sup>w</sup> księgach <sup>w</sup> wartości ustalonej przy ich powstaniu.

4) Wynikające <sup>z</sup> ewidencji stany na kontach rozrachunkowych powinny być poddawane okresowej weryfikacji <sup>w</sup> celu ujawnienia <sup>i</sup> wyksięgowania.

5) Należy dążyć, by nie dopuścić do przekroczenia terminów <sup>p</sup>łatności zobowiązań, co skutkowałoby naliczeniem odsetek za zwłokę.

6) Ewidencja zobowiązań <sup>i</sup> należności powinna być prowadzona <sup>z</sup> podziałem według kontrahentów.

7) Odpowiedzialność za weryfikację <sup>i</sup> Windykacje ponos<sup>i</sup> upoważniony pracownik Referatu Finansowo-Budżetowego.

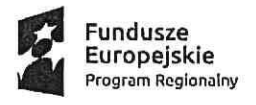

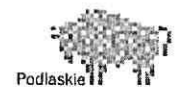

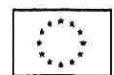

### Rozdział II

### Procedura weryfikacji, czy roboty, usługi lub dostawy, za które jest dokonywana <sup>p</sup>łatność zostaly rzeczywiście wykonane zgodnie <sup>z</sup> zawartą umową

1. Realizacja umowy zawarta <sup>w</sup> wyniku zamówienia nadzorowanajest przez Kierownika oraz pracowników Referatu IZP oraz inspektora nadzoru inwestorskiego (oprócz Zadania 3), wyłonionego <sup>w</sup> wyniku postępowania <sup>o</sup> udzielenie zamówienia publicznego. Inspektor nadzoru sprawdza, czy dostarczone materiały <sup>i</sup> usługi odpowiadają wymaganiom określonym <sup>w</sup> umowie, zwracając szczególną uwagę na ilość, jakość, cenę, terminowość, warunki finansowe <sup>i</sup> warunki dostawy.

2. <sup>W</sup> przypadku niespełnienia przez wykonawcę wymaga<sup>ń</sup> określonych <sup>w</sup> umowie, inspektor nadzoru kontaktuje się <sup>z</sup> wykonawcą <sup>w</sup> celu wyjaśnienia rozbieżności oraz uzgodnienia dalszego trybu postępowania.

3. Jeśli niezgodność nie może być usunięta niezwłocznie, Inspektor nadzoru wstrzymuje odbiór robót <sup>i</sup> wystawienie faktur do czasu zrealizowania przez wykonawcę robót lub wykonania usług zgodnie <sup>z</sup> umową.

4. Odbioru częściowego robót dokonuje inspektor nadzoru wraz z wykonawcą/ kierownikiem budowy, którzy sporządzają protokół odbioru robót. Weryfikują zgodnośćjakości <sup>i</sup> zakresu wykonanych prac <sup>z</sup> zapisami umowy. Dla Zadania <sup>2</sup> weryfikacja następuje przy udziale właściciela nieruchomości.

5. Odbioru końcowego dokonuje komisja powołana przez Zamawiającego. W skład komisji wchodzą przedstawiciele Zamawiającego, Wykonawcy <sup>i</sup> Inspektor nadzoru. Odbiór końcowy - jest to ocena ilości <sup>i</sup> jakości całości wykonanych robót wchodzącychw zakres zadania oraz końcowe rozliczenie finansowe.

6. Realizacja umowy zawartej <sup>w</sup> wyniku zamówienia od strony finansowej nadzorowanajest przez Inspektora nadzoru. Inspektor nadzoru sprawdza, czy na dokumentach stanowiących podstawę dokonania zapłaty za wykonane roboty <sup>i</sup> usługi oraz za dostarczone towary, zastosowane cenyjednostkowe są zgodne <sup>z</sup> zawartymi umowami, kosztorysami, obowiązującymi ustaleniami; zużyte do wykonania materiały są zgodne <sup>z</sup> przyjętymi ilościowymi normami zużycia.

7. Do dokumentów stanowiących podstawę dokonania zapłaty załącza się protokół odbioru potwierdzający wykonanie robót bądź usług - podpisane przez inspektora nadzoru <sup>i</sup> wykonawcę/kierownika budowy.

8. Dokonywanie kontroli dokumentów księgowych omówiono <sup>w</sup> rozdziale I, <sup>p</sup>kt 6.

### Rozdział III

### Procedura obiegu dokumentacji księgowej, ewidencja księgowa oraz sprawozdawczość

1. Obieg dokumentacji księgowej

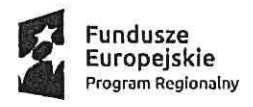

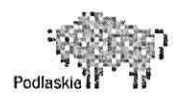

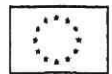

1) Należy dążyć do tego, aby obieg dokumentów księgowych <sup>w</sup> związku <sup>z</sup> realizacją Projektu odbywał się najkrótszą <sup>i</sup> najprostszą drogą, szczególnie poprzez: przekazywanie dokumentów do Referatu Izp <sup>i</sup> na stanowiska, które uczestniczą <sup>w</sup> danej operacji gospodarczej <sup>w</sup> ramach realizacji Projektu, skracanie do niezbędnego minimum czasu załatwienia danej sprawy <sup>i</sup> sukcesywne przekazywanie dokumentów oraz unikanie okresowego ich spiętrzania.

2) Przyjmuje się zasadę, iż dokonywane płatności powinny być udokumentowane potwierdzoną fakturą. Jeśli nie będzie to możliwe, <sup>p</sup>łatności potwierdza się dowodami księgowymi <sup>o</sup> równoważnej wartości dowodowej.

3) Faktury za wykonane roboty, po zarejestrowaniu <sup>w</sup> rejestrze prowadzonym przez Biuro Podawcze, odbierane są przez Referat Izp, celem sprawdzenia pod względem merytorycznym <sup>i</sup> opisania zgodnie <sup>z</sup> umową nr UDA-RPPD.05.04.01-20-0018/17-00. Następnie Referat Finansowo—Budżetowy sprawdza pod względem formalnym <sup>i</sup> rachunkowym, kwalifikuje do wypłaty oraz sporządza przelewy bankowe. Dokumenty do wypłaty zatwierdza Skarbnik Miasta lub <sup>g</sup>łówny księgowy oraz Burmistrz Miasta lub Zastępca Burmistrza lub Sekretarz Miasta.

4) Pozostałe dowody księgowe dekretuje się bezpośrednio <sup>w</sup> Referacie Fn.

5) Po sprawdzeniu prawidłowości dokumenty księgowe podlegają dekretacji, która polega na nadaniu tym dokumentom właściwych numerów, pod którymi zostaną one zaewidencjonowane (numer dokumentu <sup>i</sup> numer pozycji <sup>w</sup> systemie finansowo-księgowym) oraz na umieszczeniu adnotacji o:

- kontach, na jakich dane Zdarzenie ma zostać ujęte — zgodnie <sup>z</sup> zakładowym <sup>p</sup>lanem kont,

- zadaniu (realizowanym <sup>w</sup> ramach Projektu), którego wydatek dotyczy,

- rodzaju poniesionych kosztów Projektu (kwalifikowalne lub niekwalifikowalne),

- klasyfikacji budżetowej (odpowiedni dział, rozdział oraz paragrafy wydatkowe z cyfrą "7" na czwartym miejscu liczby paragrafu- wydatki sfinansowane ze środków EFRR, z cyfra "9" na czwartym miejscu liczby paragrafu — wydatki sfinansowane ze środków krajowych).

6) Faktury dokumentujące poniesione wydatki związane <sup>z</sup> realizacją projektu powinny zawierać:

a) jeśli nie wynika to <sup>z</sup> treści faktury lub dokumentu księgowego <sup>o</sup> równoważnej wartości dowodowej (np. gdy treść jest zbyt ogólna) - krótki opis zamówienia, którego dotyczył wydatek. Dodatkowo, jeżeli kwalifikowalna jest jedynie część wydatku, którego dotyczy opisywany dokument, wkażdym przypadku należy <sup>w</sup> opisie zawrzeć informację na ten temat, wraz ze wskazaniem, jaka część wydatku została uznana za kwalifikowalną,

b) numer <sup>i</sup> datę (lub tylko datę jeśli brak jest numeru) zawarcia kontraktu/umowy <sup>z</sup> Wykonawcą, <sup>z</sup> tytułu którego poniesiono wydatek,

o) numer umowy <sup>o</sup> dofinansowanie;

d) numer zadania/kontraktu <sup>w</sup> ramach którego poniesiono wydatek,

e) kategorię wydatku zgodnie <sup>z</sup> listą kategorii wydatków (np. roboty budowlane);

f) jeśli sporządzono odrębny dokument potwierdzający wykonanie robót/usług — dane identyfikujące ten dokument (np. numer, data sporządzenia);

g) kwotę wydatków niekwalifikowalnych.

Pozostałe elementy opisu mogą zostać umieszczone na odrębnej kartce, która będzie stanowiła załącznik do danej faktury lub dokumentu księgowego <sup>o</sup> równoważnej wartości

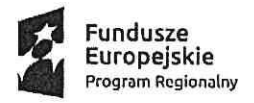

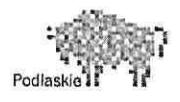

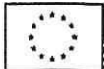

dowodowej. <sup>W</sup> tym przypadku na kartce tej należy dodatkowo podać numer faktury lub dokumentu księgowego <sup>o</sup> równoważnej wartości dowodowej, którego ona dotyczy.

7) Wydatki związane <sup>z</sup> realizacją projektu ponoszone są <sup>z</sup> rachunku nr <sup>67</sup> <sup>1020</sup> <sup>1332</sup> <sup>0000</sup> <sup>1002</sup> <sup>1126</sup> <sup>3987</sup> prowadzonego przez Powszechną Kasę Oszczędności Bank Polski S.A. <sup>i</sup> klasyfikowane <sup>w</sup> dziale 900, rozdziale <sup>90005</sup> <sup>i</sup> 90015, wparagrafie 605, zgodnym <sup>z</sup> rodzajem poniesionych wydatków, tj. wydatki finansowane ze środków EFRR z cyfra "7" na czwartym miejscu liczby paragrafu, ze środków budżetu Miasta Bielsk Podlaski i Budżetu Państwa z cyfrą "9" na czwartym miejscu liczby paragrafu.

### 2. Ewidencja księgowa oraz sprawozdawczość

1) Dla zadania "Strategie niskoemisyjne na terenie miasta Bielsk Podlaski" Nr Projektu WND-RPPD.05.04.01-20-0018/17 <sup>w</sup> ramach Regionalnego Programu Operacyjnego Województwa Podlaskiego na lata 2014-2020 Osi Priorytetowej V. Gospodarka niskoemisyjna Działania 5.4 Strategie niskoemisyjne, Poddziałania 5.4.1 Strategie niskoemisyjne <sup>z</sup> wyłączeniem BOF, prowadzi się odrębny zbiór Nr <sup>34</sup> dokumentów finansowych.

2) Dla Zadania <sup>2</sup> prowadzi się ewidencję analityczna do konta "<sup>220</sup> — Pozostałe należności <sup>z</sup> tytułu gospodarki mieniem komunalnym" — rozrachunki <sup>2</sup> właścicielami nieruchomości. Referat Fn sporządza wydruk "Obroty z Kontrahentami" do wymienionego konta i przekazuje do Referatu Izp.

3) <sup>W</sup> przypadku wystąpienia wpłat lub zwrotów wobec właścicieli nieruchomości pracownik Referatu Fn sporządza wydruki <sup>z</sup> historii rachunku wyodrębnionego dla Projektu <sup>i</sup> przekazuje do Referatu Izp za pokwitowaniem.

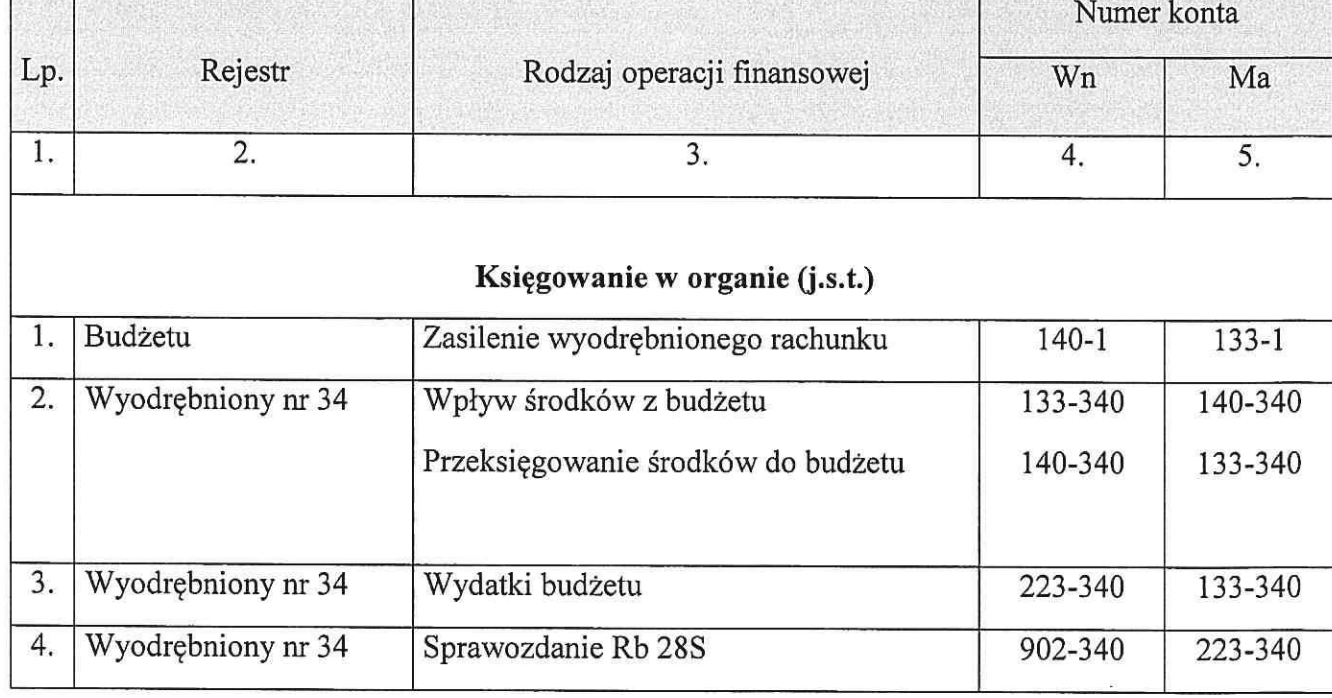

4) Przyjmuje się sposób dekretowania dowodów księgowych według wzoru <sup>w</sup> tabeli poniżej:

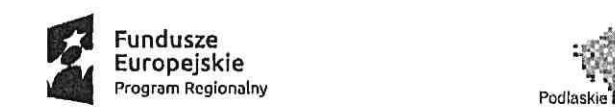

∩

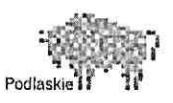

Unla Europejska Europejskl Fundusz Rozwoju Regionalnego

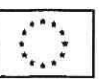

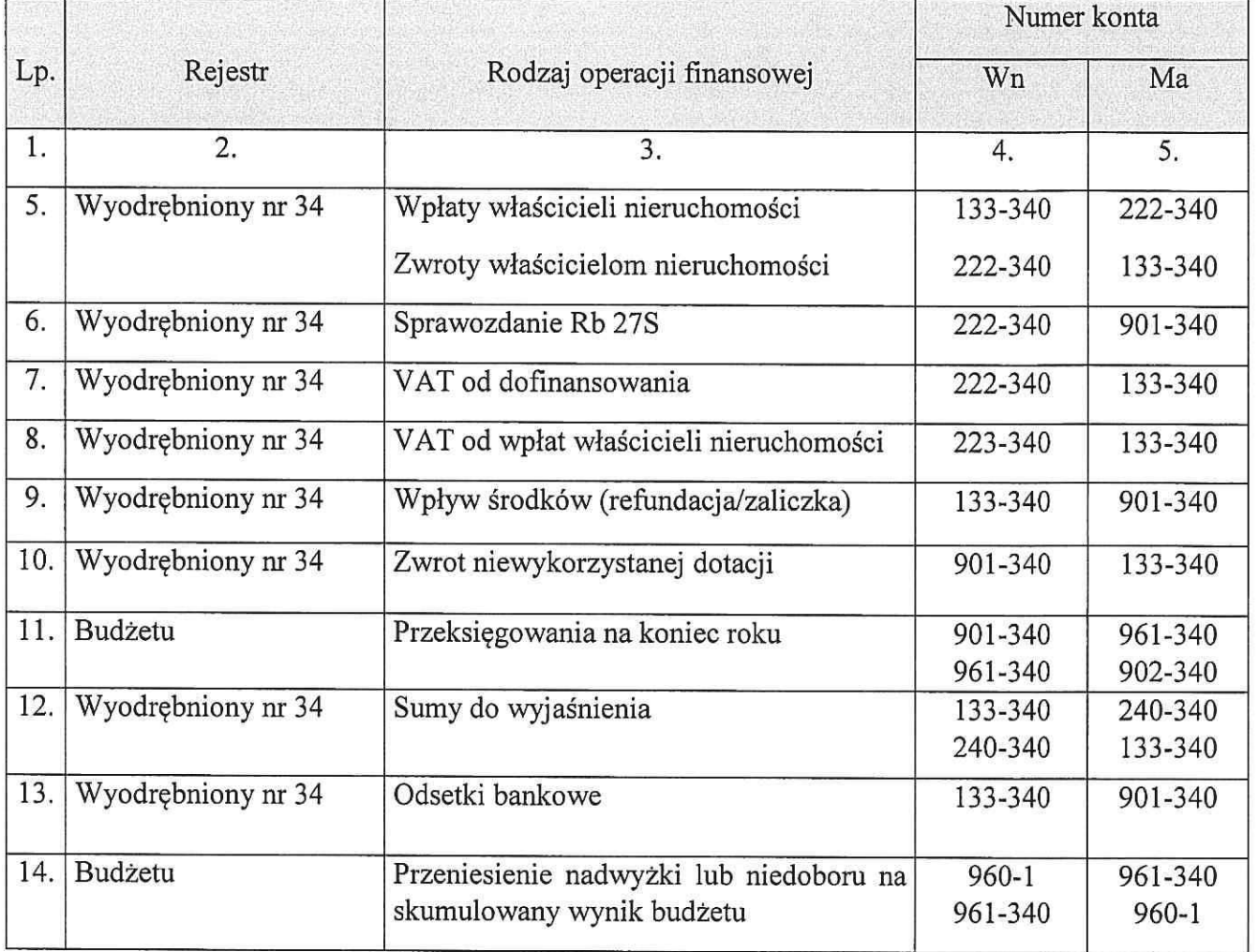

### Księgowania <sup>w</sup> jednostce budżetowej (Urząd)

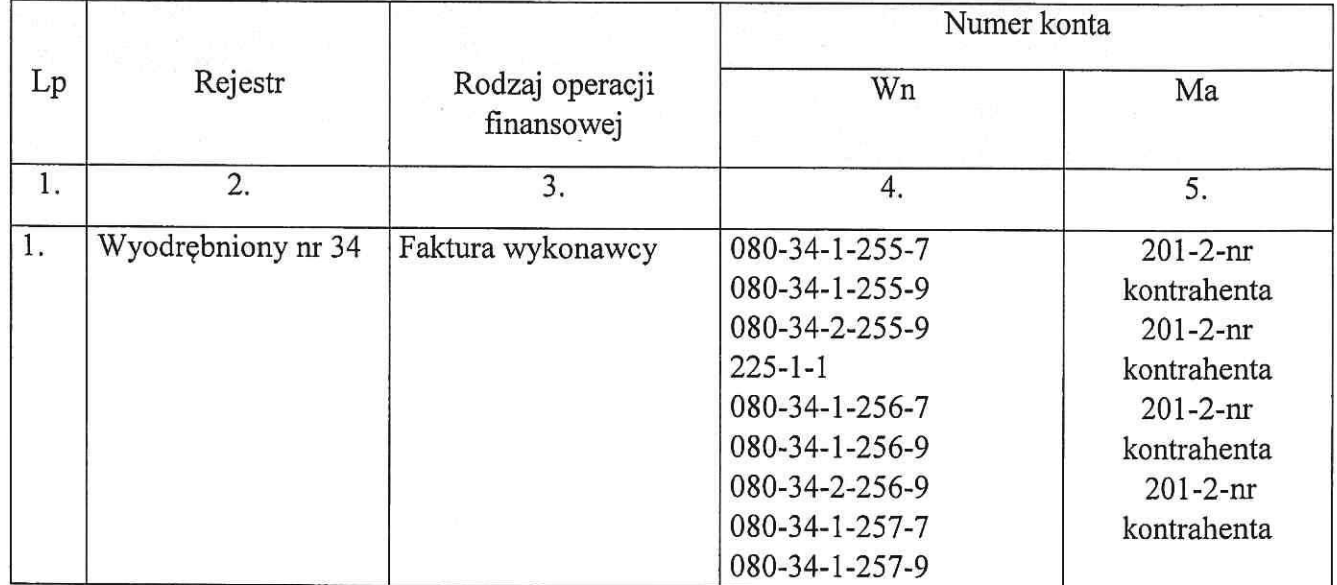

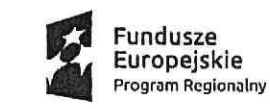

 $\bigcirc$ 

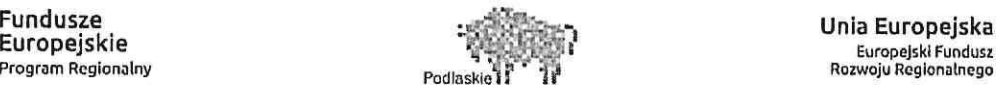

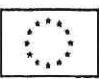

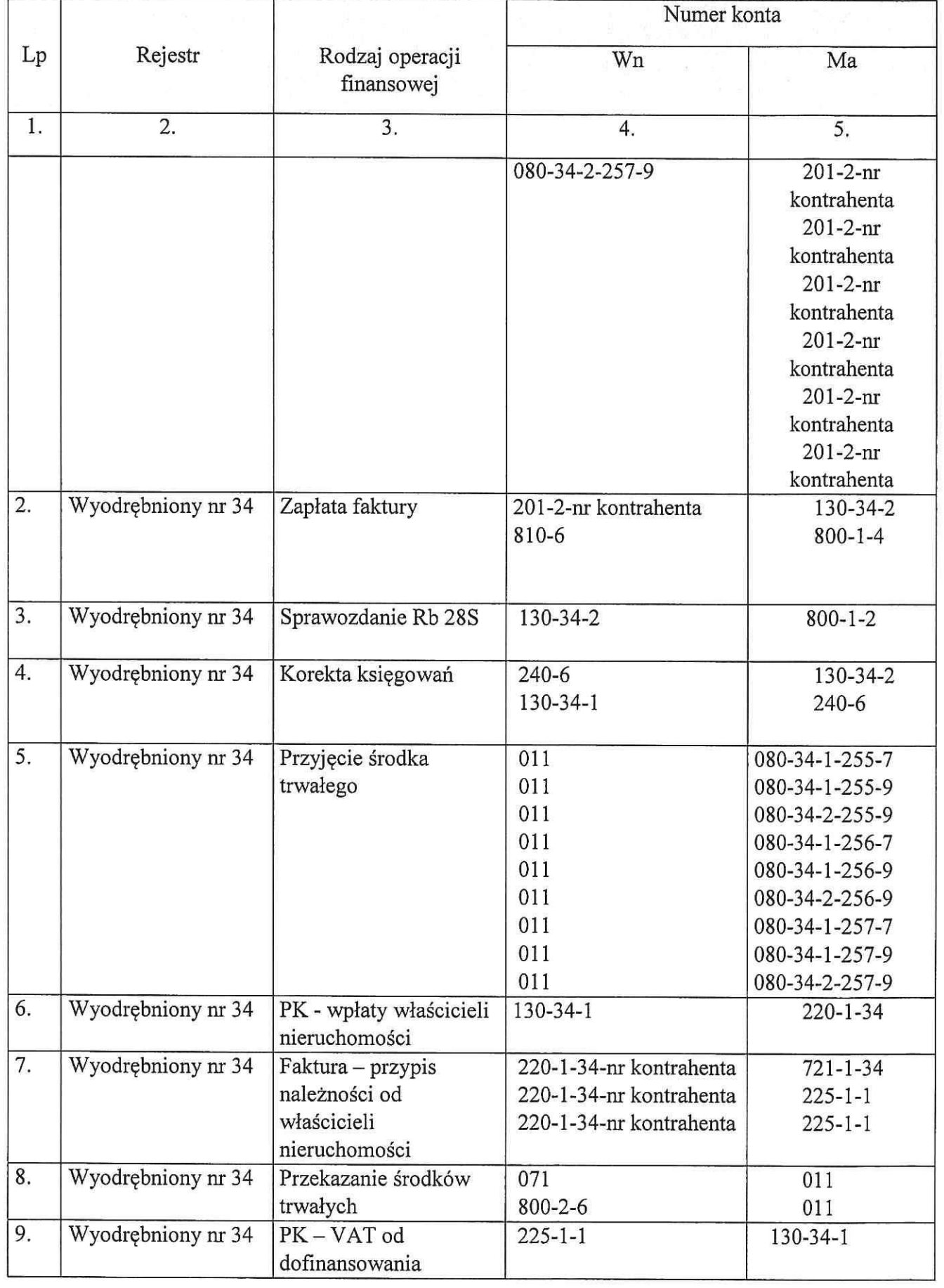

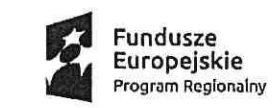

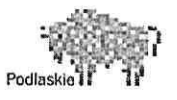

. Unia Europejska Europejski Fundusz ', Program Regionalny Rurwnju Ruglunalnegu ' ' '

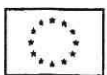

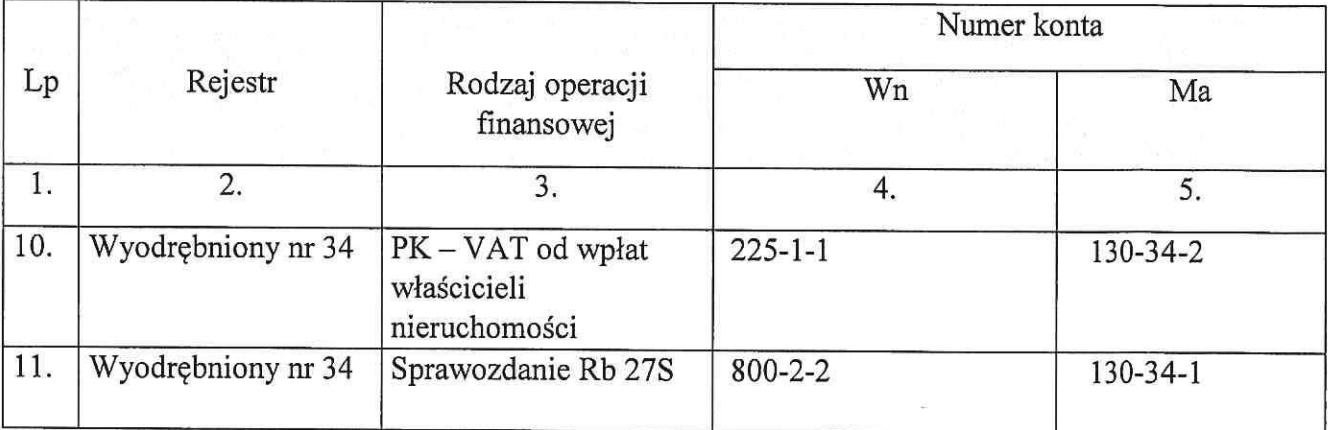

Objaśnienia do konta 080-34 "Strategie niskoemisyjne na terenie miasta Bielsk Podlaski":

- a) <sup>p</sup>ierwsza cyfra po myślniku oznacza dodatkowy podział wydatków na:
	- l kwalifikowalne,
- 2 niekwalifikowalne
- b) ostatnia cyfra po myślniku oznacza:
	- <sup>7</sup> środki Europejskiego Funduszu Rozwoju Regionalnego,
	- 9 środki własne oraz środki Budżetu Państwa.

5) Ewidencja analityczna dostosowanajest do poszczególnych zadań, gdzie:

a) nr inwestycji 255 oznacza zadanie pn. Modernizacja indywidualnych źródeł ciepła likwidacja indywidualnych kotłowni lub palenisk węglowych;

b) nr inwestycji <sup>256</sup> oznacza zadanie pn. Systemy pomiary zanieczyszczeń <sup>w</sup> mieście oraz systemy informowania mieszkańców <sup>0</sup> poziomach zanieczyszczeń;

0) nr inwestycji <sup>257</sup> oznacza zadanie pn. Montaż, instalacja efektywnego energetycznie oświetlenia <sup>w</sup> zakresie dróg publicznych wraz <sup>z</sup> systemem sterowania oświetlenia na terenie miasta Bielsk Podlaski.

6) Sprawozdawczość

Na koniec okresu sprawozdawczego sporządza się sprawozdania: Rb <sup>285</sup> <sup>i</sup> Rb 27s. Pod datą <sup>31</sup> grudnia obroty <sup>z</sup> wyodrębnionego rejestru dotyczącego zadania przenos<sup>i</sup> się do rej estru Urzędu Miasta.

### RozdziałIV

Procedura przygotowania wniosków <sup>o</sup> <sup>p</sup>łatność, <sup>w</sup> tym zasad weryfikacji o poświadczenia, czy wszystkie wydatki włączane do wniosku o płatność są zgodne <sup>z</sup> zasadami obowiązującymi <sup>w</sup> Wytycznych <sup>w</sup> zakresie kwalifikowania wydatków <sup>w</sup> ramach Regionalnego Programu Operacyjnego Województwa Podlaskiego na lata 2014-2020.

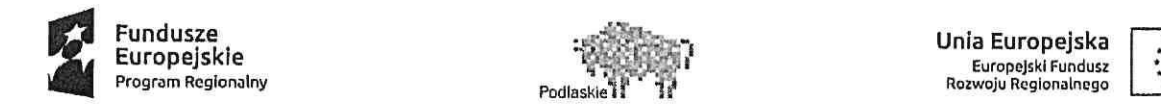

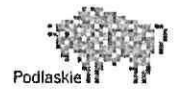

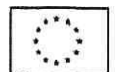

### ]. Celizakres

Celem procedury jest weryfikacja wykonanych robót <sup>i</sup> usług oraz uregulowanie zasad <sup>i</sup> trybu obiegu, akceptacji dokumentów dotyczących <sup>p</sup>łatności dokonywanych <sup>w</sup> ramach realizacji Projektu. Płatności, <sup>o</sup> których mowa, dotyczą wydatków kwalifikowalnych <sup>i</sup> niekwalifikowalnych.

2. Odpowiedzialność <sup>i</sup> przestrzeganie

Procedura dotyczy Kierownika Izp, pracowników Izp oraz Referatu Finansowo- Budżetowego. Odpowiedzialność za prawidłowe stosowanie Procedury ponos<sup>i</sup> Kierownik Izp <sup>i</sup> <sup>w</sup> zakresie dokumentacji finansowej Skarbnik Miasta.

3. Rejestracja realizacji prac <sup>i</sup> dostaw

Po wykonaniu robót Wykonawca sporządza rozliczenie <sup>w</sup> formie protokołu częściowego, które przekazuje do zatwierdzenia Inspektorowi Nadzoru.

Wykonawca wystawia fakturę, uwzględniając Wydatki kwalifikowalne <sup>i</sup> niekwalifikowalne. Wszystkie faktury wpływają do Urzędu Miasta Bielsk Podlaski.

4. Monitoring warunków kontraktowych

Faktury wpływające do Urzędu Miasta są sprawdzane pod względem merytorycznym, formalnym <sup>i</sup> rachunkowym.

Referat IZP sprawdza faktury pod względem merytorycznym, referat Fn pod względem formalnym <sup>i</sup> rachunkowym.

5. Poświadczanie faktur <sup>i</sup> <sup>p</sup>łatności

Otrzymane faktury są rejestrowane <sup>w</sup> dzienniku korespondencji przychodzącej, nadając kolejny numer <sup>z</sup> dziennika oraz wpisując datę wpływu.

Następnie faktura przekazywana jest do Burmistrza lub Zastępcy, który kieruje ją do Kierownika Izp, Kierownik Izp kieruje faktury do pracownika referatu.

### 1) Koszty kwalifikowalne <sup>i</sup> niekwalifikowalne

Pracownik Izp po otrzymaniu faktury od Kierownika Izp sprawdza ją pod względem merytorycznym i opisuje ją. "Zatwierdzam pod względem merytorycznym" podpisuje Kierownik Izp.

Faktura jest przekazywana do Referatu Fn, gdzie pracownik sprawdza ją pod względem formalno-rachunkowym <sup>i</sup> podpisuje (data <sup>i</sup> podpis).

Sprawdzone pod względem merytorycznym <sup>i</sup> formalno-rachunkowym faktury są przekazywane do dekretacji.

Następnie fakturajest kierowana do akceptacji przez Skarbnika Miasta lub osobę upoważnioną <sup>i</sup> Burmistrza Miasta Bielsk Podlaski lub przez upoważnione osoby.

2) Zaakceptowana fakturajest księgowane przez pracownika Referatu Fn <sup>i</sup> zostaje przekazana do pracownika zajmującego się dokonaniem <sup>p</sup>łatności. Płatności są realizowane według terminów wynikających <sup>z</sup> umów (w formie <sup>p</sup>isemnej) zawartych <sup>z</sup> wykonawcami za pomocą systemu bankowości elektronicznej <sup>z</sup> zachowaniem procedury podzielonej <sup>p</sup>łatności. Przelewy

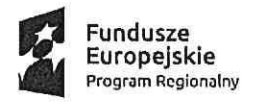

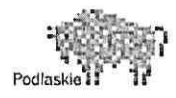

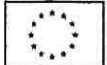

są autoryzowane przez dwie osoby. Do autoryzacji uprawnione są osoby zgodnie <sup>z</sup> kartą wzorów podpisów złożoną <sup>W</sup> banku.

Po zapłaceniu faktur pracownik <sup>z</sup> Referatu Fn przechowuje komplet faktur, wyciągów <sup>z</sup> rachunków bankowych Projektu, potwierdzających dokonanie wypłaty lub tzw. historie rachunków wraz <sup>z</sup> poleceniami przelewu <sup>w</sup> ilości wymaganej przez IZ RPOWP.

6. Potwierdzanie robót/usług

Wszystkie roboty (usługi) wykonywane przez Wykonawcę kontrolowane są na bieżąco przez Inspektora Nadzoru. Inspektor Nadzoru potwierdza wykonanie przez Wykonawcę zakresu robót (usług).

7. Dokumenty sporządzane w związku z realizacją projektu "Strategie niskoemisyjne na terenie miasta Bielsk Podlaski":

1)Wniosek <sup>o</sup> <sup>p</sup>łatność- dokument sporządzany przez Referat Izp, zgodnie <sup>z</sup> Harmonogramem <sup>p</sup>łatności zamieszczonym <sup>w</sup> SL2014, nie rzadziej niż <sup>1</sup> raz na trzy miesiące <sup>i</sup> nie częściej niż 1 raz <sup>w</sup> miesiącu. Brak wydatków nie zwalnia <sup>z</sup> obowiązku przedkładania wniosku <sup>o</sup> <sup>p</sup>łatność (sprawozdawczego) <sup>z</sup> wypełnioną częścią dotyczącą przebiegu realizacji Projektu.

Wniosek <sup>o</sup> <sup>p</sup>łatność obejmuje:

a) refundację poniesionych wydatków,

b) zaliczkę,

c) refundację i zaliczkę,

d) rozliczenie zaliczki,

e) rozliczenie zaliczki, refundację <sup>i</sup> wypłatę kolejnej transzy zaliczki,

i) postęp rzeczowy Projektu i/lub finansowy Projektu (wniosek sprawozdawczy).

Załącznikami do wniosku <sup>o</sup> <sup>p</sup>łatność są potwierdzone za zgodność <sup>z</sup> oryginałem kserokopie:

a) faktur lub innych dokumentów <sup>o</sup> równoważnej wartości dowodowej,

b) umów i/lub zamówień i/lub zleceń <sup>w</sup> przypadku, gdy obowiązek sporządzania tych dokumentów wynika <sup>z</sup> przepisów prawa,

c) dokumentów potwierdzających odbiór urządzeń, <sup>z</sup> podaniem miejsca ich składowania/przechowywania lub wykonanie prac — <sup>w</sup> przypadku, gdy obowiązek sporządzenia tych dokumentów wynika <sup>z</sup> Umowy <sup>z</sup> wykonawcą lub przepisów prawa,

d) <sup>w</sup> przypadku zakupu urządzeń, które nie zostały zamontowane — protokołów odbioru urządzeń lub przyjęcia materiałów, z podaniem miejsca ich składowania/przechowywania w przypadku, gdy obowiązek sporządzeniatych dokumentów wynika <sup>Z</sup> Umowy <sup>z</sup> wykonawcą lub przepisów prawa,

6) wyciągów bankowych potwierdzających poniesienie wydatków,

f) innych dokumentów potwierdzających i uzasadniających prawidłową realizację Projektu. Po przesłaniu wniosku <sup>o</sup> <sup>p</sup>łatność <sup>w</sup> systemie SI <sup>2014</sup> pracownik Referatu Izp generuje potwierdzenie odbioru dokumentu dostarczonego <sup>w</sup> formie elektronicznej.

2) Ankiety trwałości — składane po zakończeniu realizacji Projektu, przez cały okres trwałości zgodnie <sup>z</sup> opracowanym przez IZ RPOWP wzorem. <sup>W</sup> przypadku gdy realizacja Projektu zakończyła się <sup>w</sup> drugim półroczu danego roku, <sup>p</sup>ierwszym rokiem sprawozdawczymjest rok kolejny.

3) Dokumenty <sup>i</sup> informacje związane <sup>z</sup> realizacją Projektu, których IZ RPOWP zażąda <sup>w</sup> okresie trwałości Projektu, rozliczania dofinansowania oraz przechowywania <sup>i</sup> archiwizacji dokumentacji.

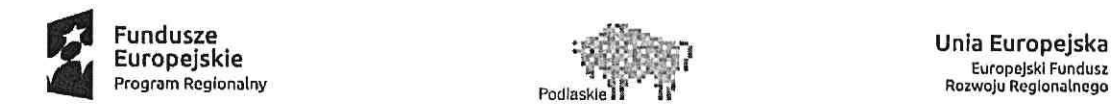

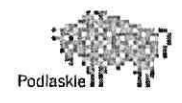

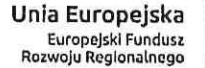

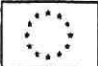

4) Wniosek <sup>o</sup> <sup>p</sup>łatność końcową składany jest <sup>w</sup> terminie do <sup>20</sup> dni kalendarzowych od dnia zakończenia finansowego realizacji Projekt. Płatność końcową wynos<sup>i</sup> co najmniej 5% łącznej kwoty dofinansowania.

<sup>5</sup> ) Oświadczenia <sup>o</sup> kwalifikowalności VAT składane jest <sup>w</sup> okresach rocznyc<sup>h</sup> przez okres trwałości Projektu oraz <sup>w</sup> całym okresie, <sup>w</sup> którym istnieje możliwość odzyskania podatku VAT, zgodnie <sup>z</sup> przepisami Ustawy VAT.

6) Oświadczenie <sup>o</sup> generowaniu dochodu.

7) Inne dokumenty związane <sup>z</sup> realizacją Projektu, <sup>w</sup> tym niezbędne do przeprowadzenia kontroli.

### Rozdział V

Procedura przechowywania <sup>i</sup> archiwizacji wszelkich dokumentów związanych <sup>z</sup> realizacją projektu <sup>w</sup> okresie realizacji Programu

### 1.Cel i zakres

Celem procedury jest określenie zasad i trybu przechowywania dokumentacji związane z realizacją projektu pn. "Strategie niskoemisyjne na terenie miasta Bielsk Podlaski".

2. Odpowiedzialność <sup>i</sup> przestrzeganie

Procedura dotyczy kierownika Izp, pracowników Izp oraz <sup>w</sup> zakresie dokumentacji finansowej Skarbnika Miasta <sup>i</sup> pracowników Referatu Finansowo-Budżetowego Urzędu Miasta <sup>w</sup> Bielsku Podlaskim.

Odpowiedzialność za prawidłowe stosowanie procedury ponos<sup>i</sup> Kierownik Izp oraz <sup>w</sup> zakresie dokumentacji finansowej Skarbnik Miasta.

3. Przechowywanie <sup>p</sup>ism wchodzących <sup>i</sup> wychodzących

Oryginały <sup>p</sup>ism wchodzących <sup>i</sup> wychodzących wraz <sup>z</sup> załącznikami są przechowywane <sup>i</sup> archiwizowane przez pracowników Referatu Izp <sup>w</sup> kolejności wpływu <sup>i</sup> wysłania.

Dokumenty są przechowywane <sup>w</sup> sposób zapewniający zabezpieczenie przez dostępem osób trzecich, utratą, zniszczeniem oraz <sup>w</sup> sposób umożliwiający ich łatwe odszukanie.

4. Przechowywanie dokumentacji finansowej

l) Dowody księgowe (oryginały) przechowywane są <sup>w</sup> Referacie Finansowo-Budżetowym <sup>w</sup> wyodrębnionych dla projektu teczkach, zawierających <sup>w</sup> ich opisie:

a) numer umowy <sup>o</sup> dofinansowanie Projektu,

b) okres realizacji Projektu,

- c) okres archiwizacji dokumentów.
- 2) Dokumenty związane <sup>z</sup> realizacją projektu przechowuje się przez okres dwóch lat do dnia
- <sup>31</sup> grudnia roku następującego po złożeniu do Komisji Europejskiej zestawienia wydatków, <sup>w</sup>

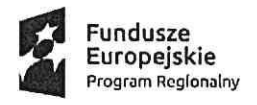

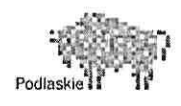

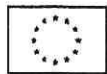

którym ujęto ostateczne wydatki dotyczące zakończonego Projektu. IZ RPOWP informuje Beneficjenta <sup>o</sup> dacie rozpoczęcia okresu, <sup>o</sup> którym mowa <sup>w</sup> poprzednim zdaniu. Okres, <sup>o</sup> którym mowa zostaje przerwany <sup>w</sup> przypadku wszczęcia przez właściwy organ uprawniony do kontroli Projektu postępowania prawnego dotyczącego wydatków rozliczonych <sup>w</sup> Projekcie albo na uzasadniony wniosek Komisji Europejskiej, o czym Beneficjent jest informowany pisemnie.

3) Dokumenty przechowuje się <sup>w</sup> sposób zapewniający dostępność, poufność <sup>i</sup> bezpieczeństwo.

4) Dokumenty przechowywane będą: <sup>w</sup> Referacie Finansowo-Budżetowym - dokumenty finansowe <sup>i</sup> <sup>w</sup> Referacie Inwestycji <sup>i</sup> Zamówień Publicznych - dokumenty przetargowe <sup>i</sup> techniczne.

### 5. Przechowywanie dokumentacji przetargowej

Pracownik Referatu Izp jest odpowiedzialny za dokumentację związaną <sup>Z</sup> prowadzonym zamówieniem. Przyjmowane lub przesyłane oferty Wykonawców <sup>w</sup> związku <sup>z</sup> uruchomionym postępowaniem będą rejestrowane <sup>w</sup> dzienniku korespondencji przychodzącej <sup>w</sup> Biurze Podawczym. Oferty złożone <sup>w</sup> formie papierowej zostaną ostemplowane <sup>i</sup> opatrzone adnotacją określającą dokładny termin wpłynięcia oferty (z podaniem daty, godziny <sup>i</sup> minuty). Oferty przesłane drogą elektroniczną są przekazywane przez pracownika Biura Podawczegodo Referatu Izp za pośrednictwem systemu SmartDoc.

<sup>W</sup> dniu otwarcia ofert <sup>a</sup> także podczas posiedzeń komisji przetargowej pracownik Referatu Izp przekazuje oferty przewodniczącemu komisji. Każdorazowo po zakończeniuposiedzeń komisji przetargowej przewodniczący zwraca pobrane oferty celem ich ponownego zabezpieczenia <sup>w</sup> szafie zamykanej na klucz. Za udostępnianie dokumentacji związanej <sup>z</sup> prowadzonym postępowaniem odpowiada przewodniczący komisji przetargowej. Po zakończeniu prowadzonego postępowania przewodniczący komisji przetargowej przekaże pracownikowi Referatu Izp pozostałą dokumentację (protokół <sup>z</sup> postępowania wraz <sup>z</sup> załącznikami) celem jej zabezpieczenia.

6. Przechowywanie zawartych umów

Oryginały zawartych umów przechowywane są <sup>w</sup> szafie zamykanej na klucz <sup>w</sup> Referacie Izp oraz <sup>u</sup> pracowników Referatu Finansowo — Budżetowego Urzędu Miasta. Zawarte <sup>z</sup> Wykonawcami umowy są jawne <sup>i</sup> podlegają udostępnieniu po podpisaniu. Nie podlegają ujawnieniu informacje stanowiące tajemnicę przedsiębiorstwa <sup>w</sup> rozumieniu przepisów <sup>o</sup> zwalczaniu nieuczciwej konkurencji, jeżeli Wykonawca nie później niż w terminie składania ofert zastrzegł, Że nie mogą one być ujawnione (z wyłączeniem informacji odnośnie ceny, terminu wykonania, rękojmi <sup>i</sup> terminu <sup>p</sup>łatności).

### 7. Okres przechowywania dokumentacji

Wszelkie dokumenty dotyczące projektu, Strategie niskoemisyjne na terenie miasta Bielsk Podlaski" będą przechowywanew siedzibie Urzędu MiastaBielsk Podlaski <sup>w</sup> Referacie Inwestycji <sup>i</sup> Zamówień Publicznych <sup>w</sup> sposób gwarantujący jej nienaruszalność <sup>w</sup> okresie realizacji <sup>i</sup> trwałości projektu, <sup>a</sup> następnie przekazane do archiwum zakładowego Urzędu Miasta <sup>w</sup> Bielsku Podlaskim <sup>i</sup> przechowywane przez okres dwóch lat od dnia <sup>31</sup> grudnia roku następującego po złożeniu do Komisji Europejskiej zestawienia wydatków, <sup>w</sup> którym ujęto ostateczne wydatki dotyczące zakończonego Projektu.

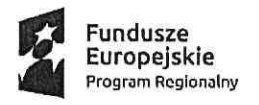

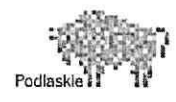

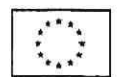

### 8. Obowiązki informacyjne

Beneficjent:

- zapewn<sup>i</sup> poinformowanie społeczeństwa <sup>o</sup> otrzymaniu wsparcia na realizację Projektu <sup>z</sup> Unii Europejskiej, <sup>w</sup> tym <sup>z</sup> Europejskiego Funduszu Rozwoju Regionalnego lub Europejskiego Funduszu Społecznego oraz <sup>z</sup> Programu, zgodnie <sup>z</sup> wymogami, <sup>o</sup> których mowa <sup>w</sup> Rozporządzeniu ogólnym,

 zapewn<sup>i</sup> zamieszczenie we wszystkich dokumentach, działaniach informacyjnych <sup>i</sup> promocyjnych <sup>i</sup> miejscu realizacji Projektu informacji <sup>o</sup> otrzymaniu wsparcia <sup>z</sup> Unii Europejskiej, <sup>w</sup> tym Europejskiego Funduszu Rozwoju Regionalnego lub Europejskiego Funduszu Społecznego oraz Programu, m. in. za pomocą:

a) znaku Unii Europejskiej wraz ze słownym odniesieniem do Unii Europejskiej <sup>i</sup> Funduszu,

b) znaku Fundusze Europejskie wraz <sup>Z</sup> nazwą Programu,

0) znaku Województwa Podlaskiego,

- zapewn<sup>i</sup> postepowanie zgodnie <sup>z</sup> Podręcznikiem wnioskodawcy <sup>i</sup> Beneficjenta programów polityki spójności 2014-2020 <sup>w</sup> zakresie informacji <sup>i</sup> promocji.

### Rozdzial VI

### Procedura wyboru Wykonawców oraz zawierania umów w ramach Projektu "Strategie niskoemisyjnena terenie miasta Bielsk Podlaski"

Przy realizacji Projektu obowiązują przepisy <sup>o</sup> zamówieniach publicznych <sup>w</sup> zakresie, <sup>w</sup> jakim ustawa <sup>z</sup> dnia <sup>29</sup> stycznia <sup>2004</sup> r. Prawo zamówień publicznych (Dz. U. <sup>z</sup> <sup>2018</sup> r. poz.<sup>1986</sup> ze zm.) ma zastosowanie do Projektu.

<sup>W</sup> transakcjach nieobjętych ustawa Prawo zamówień publicznych obowiązuje zasada dokonywania wydatków <sup>w</sup> sposób celowy, oszczędny, <sup>z</sup> zachowaniem zasady uzyskiwania najlepszych efektów <sup>z</sup> danych nakładów, <sup>w</sup> sposób umożliwiający terminową realizację zadań oraz <sup>w</sup> wysokości <sup>i</sup> terminach wynikających <sup>z</sup> zaciągniętych zobowiązań.

### 1. Procedura zamówień publicznych <sup>o</sup> wartości szacunkowej netto powyżej 30.000 EURO

1) Celizakres

Celem procedury jest określenie postępowania <sup>o</sup> zamówienie publiczne <sup>o</sup> wartości szacunkowej netto powyżej 30.000 EURO.

### 2) Odpowiedzialność <sup>i</sup> przestrzeganie

Burmistrz Miasta:

' zatwierdza wniosek <sup>o</sup> wszczęcie postępowania przetargowego wraz <sup>z</sup> dokumentami przetargowymi,

' zatwierdza protokół postępowania, zatwierdza wybór najkorzystniejszej oferty, podpisuje umowę lub wyklucza wykonawcę, odrzuca ofertę, unieważnia postępowanie,

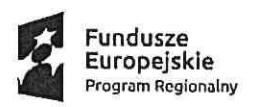

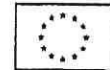

 ustanawia pełnomocników Burmistrza do reprezentowania zamawiającego przed składem orzekającym Krajowej Izby Odwoławczej <sup>w</sup> przypadku wniesienia odwołania do Prezesa Urzędu Zamówień Publicznych.

Zastępca Burmistrza ponos<sup>i</sup> odpowiedzialność za działania podejmowane <sup>w</sup> ramach udzielonego mu upoważnienia przez Burmistrza, w tym :

' zatwierdza wniosek <sup>o</sup> wszczęcie postępowania przetargowego wraz <sup>z</sup> dokumentami przetargowymi,

' zatwierdza protokół postępowania, dokonuje wyboru najkorzystniejszej oferty, wyklucza wykonawcę, odrzuca ofertę , unieważnia postępowanie.

Przewodniczący <sup>i</sup> Sekretarz Komisji Przetargowej odpowiada za realizację <sup>i</sup> przestrzeganie ustaleń zawartych <sup>w</sup> niniejszej procedurze.

Kierownik <sup>i</sup> pracownicy Referatu Izp odpowiadają za realizację <sup>i</sup> przestrzeganie ustaleń zawartych <sup>w</sup> niniejszej procedurze.

Radcowie prawn<sup>i</sup> opiniują pod względem prawnym przedłożone projekty umów <sup>i</sup> umowy do zawarcia <sup>z</sup> Wykonawcami.

Pracownicy Biura Podawczego ponoszą odpowiedzialność za :

przyjęcie ofert <sup>z</sup> odnotowaniem daty, godziny przyjęcia oraz ich przechowywanie <sup>w</sup> stanie nie naruszonym,

~przekazywanie ofert sekretarzowi komisji przetargowej za pokwitowaniem lub przesyłanie za pośrednictwem systemu SmartDoc.

#### 3) Opis postępowania

a) wszczynając postępowanie <sup>o</sup> udzielenie zamówienia publicznego Referat Izp winien faktycznie mieć zagwarantowane środki przeznaczone na sfinansowaniezamówienia, <sup>w</sup>przyjętych okresach rozliczeniowych,

b) kazde postępowanie zostaje wprowadzone do rejestru zamówień publicznych prowadzonego przez Referat Izp,

c) dokumenty dotyczące postępowania <sup>o</sup> udzielenie zamówienia publicznego winny być opatrzone sygnaturą Izp,

d) dokumentację <sup>i</sup> nadzór nad terminami podania do publicznej wiadomości ogłoszeń <sup>w</sup> sprawac<sup>h</sup> dotyczących zamówień publicznych <sup>W</sup> siedzibie Zamawiającego, na stronie internetowej Zamawiającego, <sup>w</sup> Biuletynie Zamówień Publicznych <sup>i</sup> Dzienniku Urzędowym Unii Europejskiej prowadzi pracownik Referatu Izp,

e) pracownik Referatu Izp opracowuje Specyfikację Istotnych Warunków Zamówienia wraz <sup>z</sup> załącznikami. Radca prawny opiniuje projekt umowy,

f) Burmistrz Miasta zatwierdza wniosek <sup>o</sup> wszczęcie postępowania przetargowego wraz <sup>z</sup> dokumentami przetargowyrni,

g) ogłoszenie przygotowuje pracownik Referatu Izp,

h) Sekretarz komisji lub pracownik Referatu Izp:

- 'zamieszcza ogłoszenie <sup>o</sup> przetargu <sup>w</sup> Biuletynie Zamówień Publicznych lub <sup>w</sup> Dzienniku Urzędowym Unii Europejskiej, na tablicy ogłoszeń - potwierdzone przez pracownika biura podawczego, na stronie internetowej Zamawiającego,
- 'zamieszcza Specyfikację Istotnych Warunków Zamówienia na stronie internetowej Zamawiającego <sup>i</sup> wydaje SIWZ na wniosek oferenta,
- ' udziela wyjaśnień dotyczących Specyfikacji Istotnych Warunków Zamówienia potencjalnym Wykonawcom oraz umieszcza je na stronie internetowej Zamawiającego,

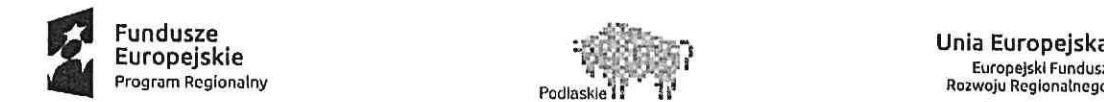

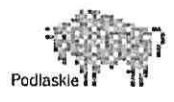

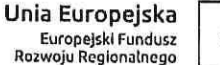

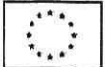

i) pracownik <sup>W</sup> Biurze Podawczym przyjmuje oferty przetargowe <sup>w</sup> formie papierowej lub elektronicznej,

j) Przewodniczący Komisji Przetargowej:

- . bezpośrednio przed otwarciem ofert podaje kwotę jaką Zamawiający zamierza przeznaczyć na sfinansowanie zamówienia,
- otwiera lub odszyfrowuje oferty przetargowe <sup>w</sup> wyznaczonym terminie <sup>i</sup> miejscu,
- . zamieszcza informację <sup>z</sup> otwarcia ofert na stronie internetowej Zamawiającego,

k) Komisja Przetargowa:

- . przeprowadza oceny złożonych ofert,
- ~ przedstawia wynik przetargu Burmistrzowi Miasta.

]) Burmistrz Miasta zatwierdza wyniki przetargu,

ł) Sekretarz Komisji Przetargowej lub pracownik Referatu Izp zamieszcza ogłoszenie <sup>o</sup> wynikach przetargu na stronie internetowej Zamawiającego, tablicy ogłoszeń (potwierdzone przez pracownika Biura Podawczego) oraz powiadamia Wykonawców,

m) umowa na dostawę towarów, usługi lub roboty budowlane, po zatwierdzeniu merytorycznym przez kierownika Referatu Izp <sup>i</sup> zaakceptowaniu przez radcę prawnego przy kontrasygnacie Skarbnika oraz podpisaniu przez Wykonawcę jest przedkładana Burmistrzowi Miasta lub osobie przez niego upoważnionej celem jej zawarcia,

n) niezwłocznie po zawarciu umowy pracownik Referatu Izp zamieszcza ogłoszenie <sup>o</sup> udzieleniu zamówienia <sup>w</sup> Biuletynie Zamówień Publicznych lub <sup>w</sup> Dzienniku Urzędowym Unii Europejskiej,

o) jeden egzemplarz podpisanej umowy pracownik Referatu Izp prowadzący sprawę przekazuje do Referatu Finansowo-Budżetowego,

p) cała dokumentacja <sup>z</sup> postępowania <sup>z</sup> zamówienia <sup>o</sup> wartości szacunkowej netto powyżej 30.000 Euro przechowywana jest <sup>u</sup> pracownika Referatu Izp, który odpowiedzialny jest za jej realizację oraz archiwizację.

### 2. Procedura zamówień publicznych <sup>o</sup> wartości szacunkowej netto poniżej 30.000 EURO

1) Cel <sup>i</sup> zakres

Celem niniejszej procedury jest ustalenie jednolitego trybu postępowania <sup>w</sup> toku udzielenia zamówień publicznych <sup>o</sup> wartości szacunkowej netto do 50.000 PLN oraz powyżej 50.000 PLN do 30.000 Euro.

2) Odpowiedzialność <sup>i</sup> przestrzeganie

- Burmistrz Miasta lub osoba nadzorująca Referat:
- ~ zatwierdza wniosek <sup>o</sup> wszczęcie postępowania przetargowego,
- zatwierdza notatkę/protokół <sup>z</sup> przeprowadzonego postępowania,
- . podpisuje umowę <sup>2</sup> Wykonawca.

Kierownik Referatu Izp:

- . wnioskuje <sup>o</sup> wszczęcie postępowania do Burmistrza Miasta lub osoby nadzorującej Referat,
- 'zatwierdza treść zapytania ofertowego,
- $\bullet$ zatwierdza wybór najkorzystniejszej oferty bądź unieważnia postępowanie.

Pracownicy Referatu Izp odpowiadają za realizację <sup>i</sup> przestrzeganie ustaleń zawartych <sup>w</sup> niniejszej procedurze.

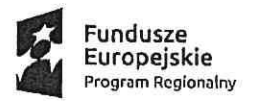

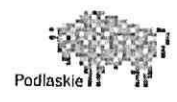

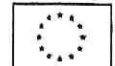

Komórka Radców prawnyc<sup>h</sup> opiniuje pod względem prawnym przedłożone umowy do zawarcia <sup>z</sup> Wykonawcami.

Pracownicy Biura Podawczego ponoszą odpowiedzialność za:

- . przyjęcie ofert/wyceny <sup>z</sup> odnotowaniem daty oraz ich przechowywanie <sup>w</sup> stanie nie naruszonym,
- . przekazywanie ofert/wyceny za pokwitowaniem Kierownikowi lub pracownikowi Referatu Izp odpowiedzialnemu za przeprowadzenie postępowania <sup>o</sup> zamówienie.

# 3. Procedura zamówień publicznych <sup>o</sup> wartości szacunkowej netto do 50.000 PLN.

- 1) Wszczynając postępowanie <sup>o</sup> udzielenie zamówienia publicznego na dostawy, usługi lub roboty budowlane Referat Izp winien faktycznie mieć zagwarantowane środki przeznaczone na sfinansowanie zamówienia, <sup>w</sup> przyjętych okresach rozliczeniowych.
- 2) Pracownik Referatu Izp lub osoba merytorycznie odpowiedzialna opracowuje treść zapytania ofertowego <sup>i</sup> po podpisaniu przez Kierownika Referatu Izp kieruje zapytanie ofertowe do potencjalnych Wykonawców (co najmniej dwóch) za pośrednictwempoczty, faxu lub poczty elektronicznej oraz może zamieścić zaproszenie do składania ofert na stronie internetowej Zamawiającego.
- 3) Zapytanie ofertowe winno zawierać co najmniej:
	- a) opis przedmiotu zamówienia, który nie powinien odnosić się do określonego wyrobu lub źródła lub znaków towarowych, patentów pochodzenia, chyba że takie odniesienie jest uzasadnione przedmiotem zamówienia publicznego <sup>i</sup> został określony zakres równoważności,
	- b) kryteria oceny ofert,
	- o) informacje <sup>o</sup> wagac<sup>h</sup> punktowych lub procentowych przypisanych do poszczególnych kryteriów oceny ofert,
	- d) termin składania ofert,
	- e) istotne warunki zamówienia,
	- f) warunki <sup>p</sup>łatności;
- 4) Pracownik Referatu Izp lub osoba merytorycznie odpowiedzialna wysyła informację <sup>o</sup> wyniku postępowania do każdego Wykonawcy, który złożył ofertę oraz może zamieścić informację na stronie internetowej Zamawiającego.
- 5) Umowa na dostawę towarów, usług lub robót budowlanych, po zatwierdzeniu merytorycznym przez Kierownika Referatu Izp <sup>i</sup> zaakceptowaniu przez radcę prawnego przy kontrasygnacie Skarbnika oraz podpisaniu przez Wykonawcę jest przedkładana Burmistrzowi Miasta lub osobie przez niego upoważnionej celemjej zawarcia.
- 6) Jeden egzemplarz podpisanej umowy pracownik Referatu Izp prowadzący sprawę przekazuje do Referatu Finansowo-Budżetowego.
- 7) Pracownik Referatu Izp lub osoba merytorycznie odpowiedzialna archiwizuje dokumenty dotyczące postępowania.

### 4. Procedura zamówień publicznych <sup>o</sup> wartości szacunkowej netto powyżej 50.000 PLN do 30.000 euro

1) Wszczynając postępowanie <sup>o</sup> udzielenie zamówienia publicznego na dostawy, usługi lub roboty budowlane Referat Izp winien faktycznie mieć zagwarantowane środki przeznaczone na sfinansowanie zamówienia, <sup>w</sup>przyjętych okresach rozliczeniowych.

2) Pracownik Referatu Izp lub osoba merytorycznie odpowiedzialna opracowuje treść zapytania ofertowego <sup>i</sup> po podpisaniu przez Kierownika Referatu Izp kieruje zapytanie ofertowe do potencjalnych Wykonawców (co najmniej trzech), za pośrednictwem poczty lub faxu lub poczty

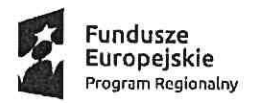

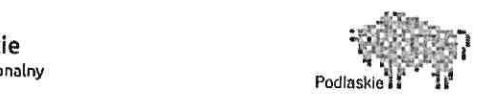

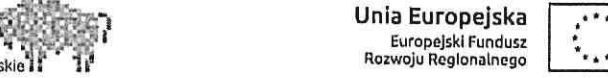

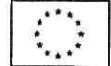

elektronicznej oraz zamieszcza zapytanie ofertowe na stronie internetowej wskazanej <sup>w</sup> komunikacie ministra właściwego ds. rozwoju regionalnego <sup>i</sup> na stronie internetowej Zamawiającego. Termin składania ofert od daty ogłoszenia zapytania ofertowego wynos<sup>i</sup> nie mniej niż <sup>7</sup> dni kalendarzowych dla dostaw <sup>i</sup> usług oraz nie mniej niż <sup>14</sup> dni kalendarzowych od daty ogłoszenia zapytania ofertowego dla robót budowlanych.

3) Zapytanie ofertowe winno zawierać co najmniej:

- a) opis przedmiotu zamówienia, który nie powinien odnosić się do określonego wyrobu lub źródła lub znaków towarowych, patentów pochodzenia, chyba że takie odniesienie jest uzasadnione przedmiotem zamówienia publicznego <sup>i</sup> został określony zakres równoważności;
- b) warunki udziału <sup>w</sup> postępowaniu oraz opis sposobu dokonywania oceny ich spełnienia (stawianie potencjalnym Wykonawcom warunków udziału <sup>w</sup> postępowaniu nie jest obowiązkowe);
- c) kryteria oceny ofert;
- d) informacje <sup>o</sup> wagac<sup>h</sup> punktowych lub procentowych przypisanych do poszczególnych kryteriów oceny ofert;
- e) termin składania ofert;
- i) warunki <sup>p</sup>łatności

4) Informacje <sup>o</sup> wyniku postępowania zamieszcza się stronie internetowej wskazanej <sup>w</sup> komunikacie ministra właściwego ds. rozwoju regionalnego i na stronie internetowe Zamawiającego oraz wysyła do każdego Wykonawcy, który złożył ofertę.

5) Umowa na dostawę towarów, usług lub robót budowlanych, po zatwierdzeniumerytorycznym przez Kierownika Referatu Izp <sup>i</sup> zaakceptowaniu przez radcę prawnego przy kontrasygnacie Skarbnika oraz podpisaniu przez Wykonawcę jest przedkładana Burmistrzowi Miasta lub osobie przez niego upoważnionej celemjej zawarcia.

6) Jeden egzemplarz podpisanej umowy pracownik Referatu Izp prowadzący sprawę przekazuje do Referatu Finansowo-Budżetowego.

7) <sup>Z</sup> przeprowadzonego postępowania <sup>o</sup> udzielenie zamówienia publicznego sporządza się protokół.

8) Osoby wykonujące czynności związane <sup>z</sup> przygotowaniem <sup>i</sup> przeprowadzeniem procedury wyboru Wykonawcy, <sup>a</sup> także realizacją lub zmianami umowy zawartej <sup>2</sup> Wykonawca składają oświadczenie <sup>o</sup> braku powiązań <sup>z</sup> Wykonawcami, którzy złożyli oferty

9) Cała dokumentacja <sup>z</sup> postępowania zamówienia przechowywana jest <sup>u</sup> pracownika Referatu Izp, który odpowiedzialny jest za jej realizację oraz archiwizację.

BURMISTRZ MIASTA Jarosław Borowski

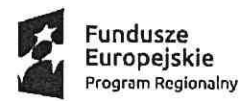

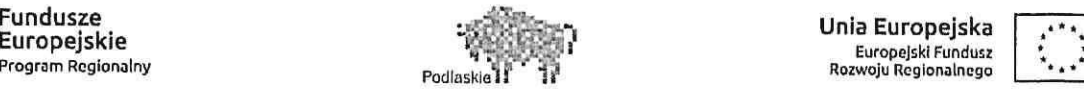

:

Załącznik Nr <sup>2</sup> do Zarządzenia Nr 93/19 Burmistrza Miasta Bielsk Podlaski <sup>2</sup> dnia 28 czerwca 2019r.

 $\frac{1}{2}$ 

# Wykaz kont Projektu dla budżetu jednostki samorządu terytorialnego

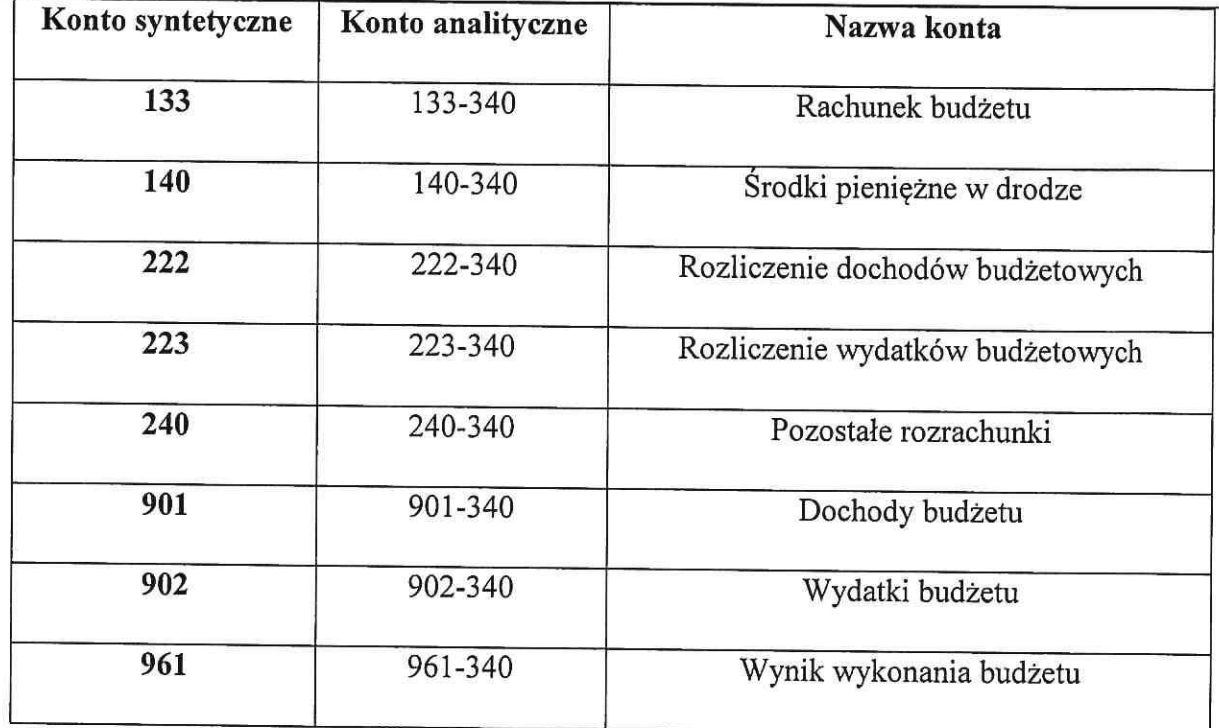

BURMISTRZ MIASTA Jaroslaw Borowski

 $\frac{1}{2}$ 

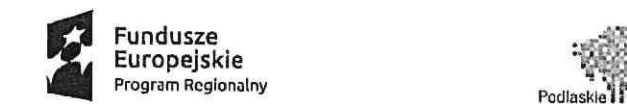

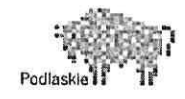

Unla Europejska ,- ' - Europejskl Fundusz ' Rozwoju Regionalnego

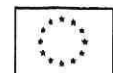

Załącznik Nr <sup>3</sup> do Zarządzenia Nr 93/19 Burmistrza Miasta Bielsk Podlaski z dnia 28 czerwca 2019r.

# Wykaz kont Projektu dla jednostki budżetowej (urzędu)

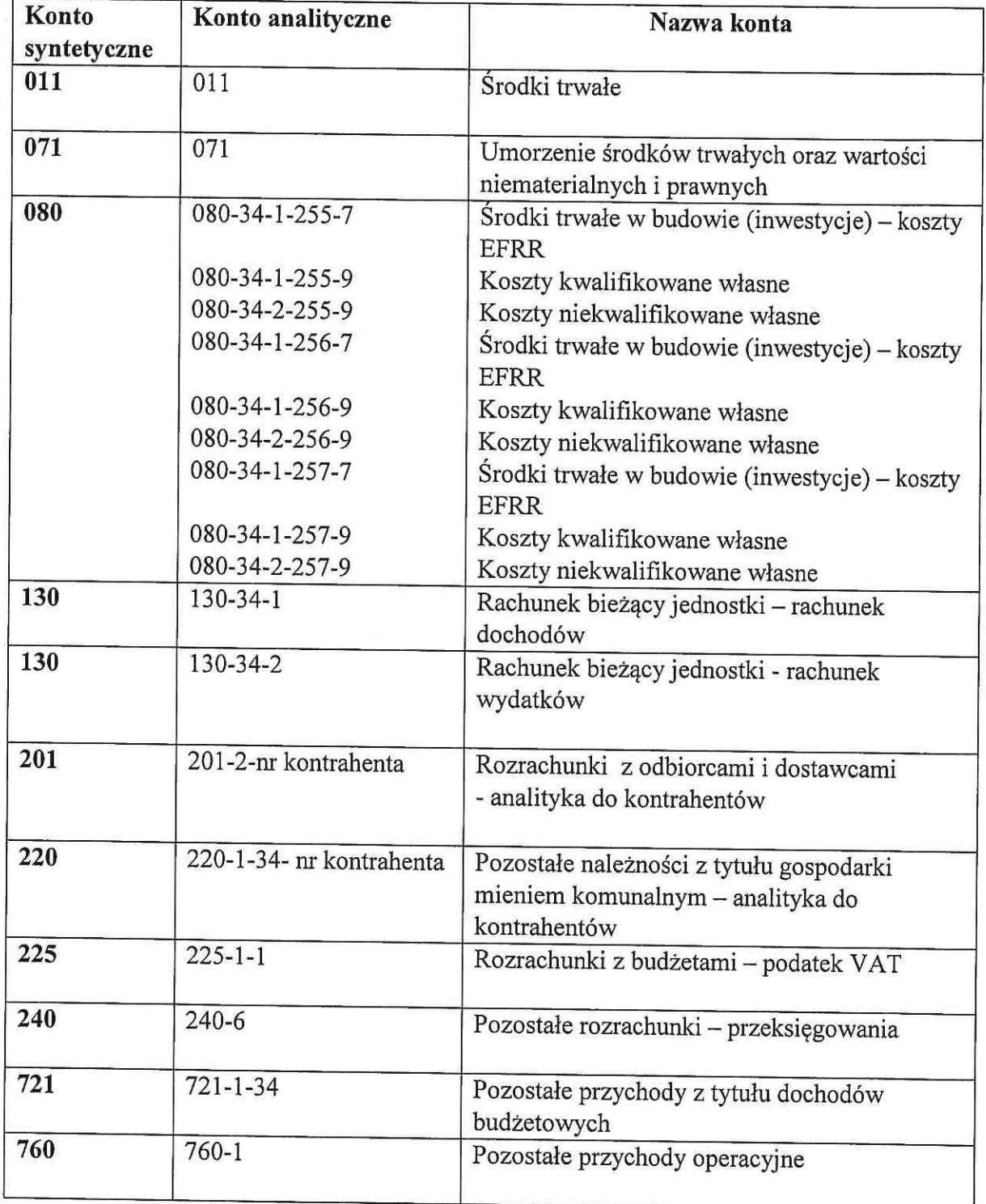

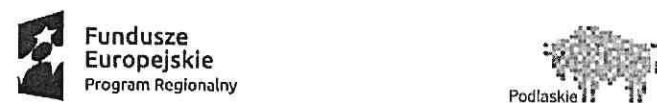

 $\bigcirc$ 

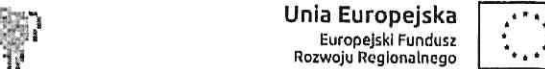

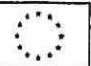

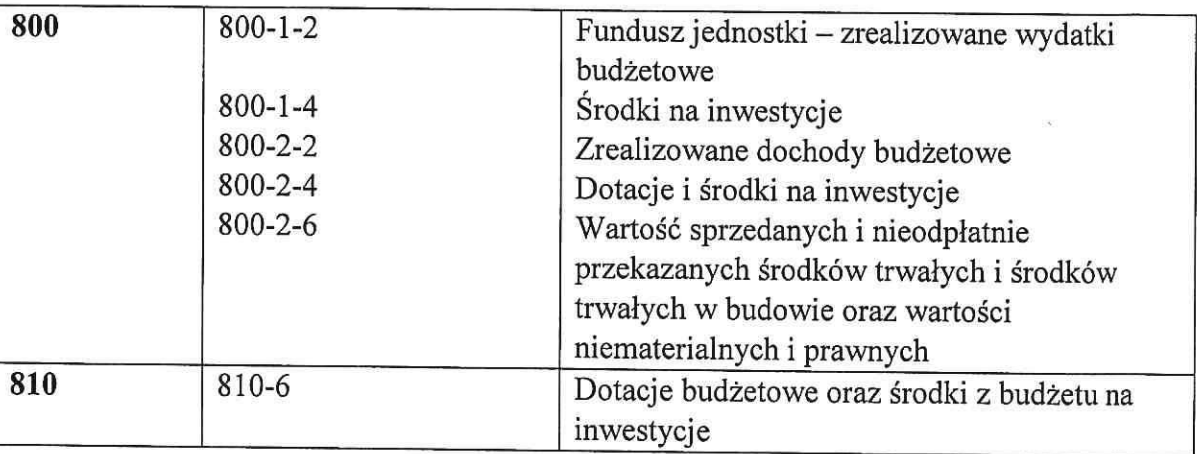

BURMISTRZ MIASTA Jarosław Borowski